# **A Short History of Python Web Frameworks**

### **Quazi Nafiul Islam**

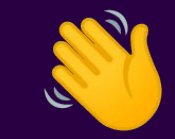

### I'm Nafiul!

**D** @gamesbrainiac @nafiul@fosstodon.org

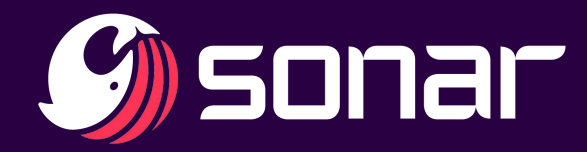

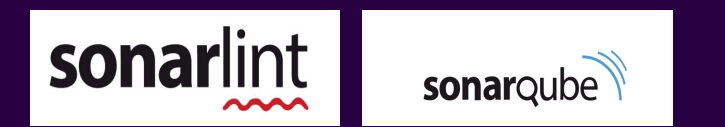

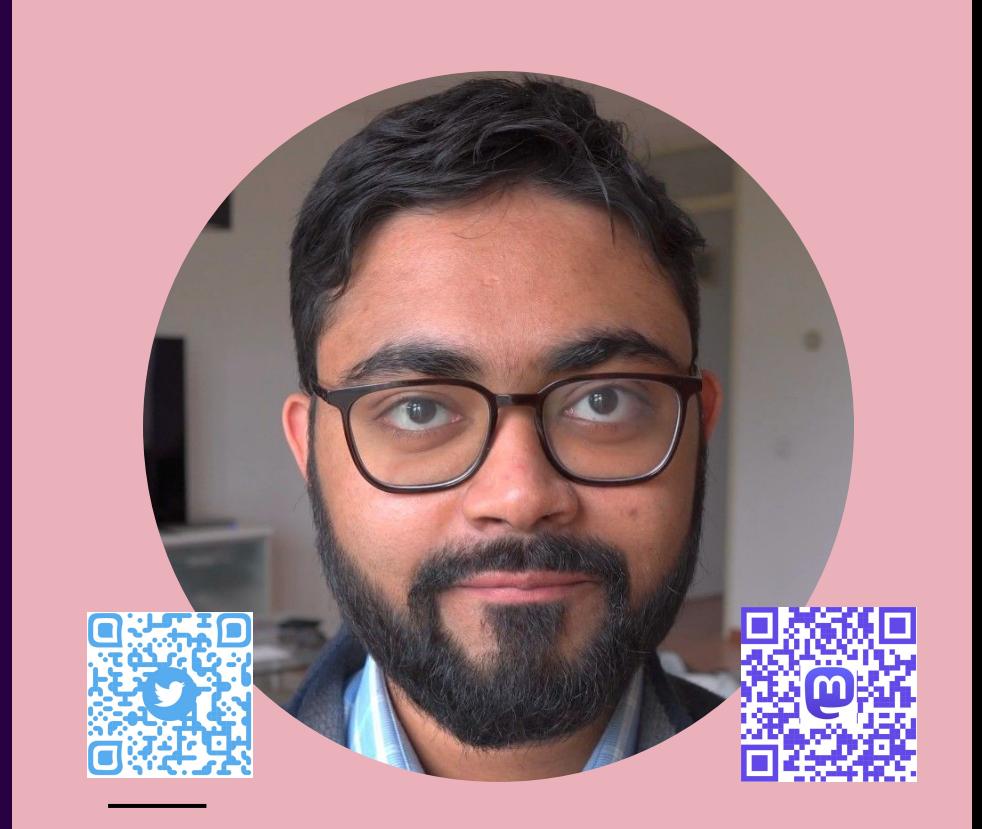

### **Genesis**

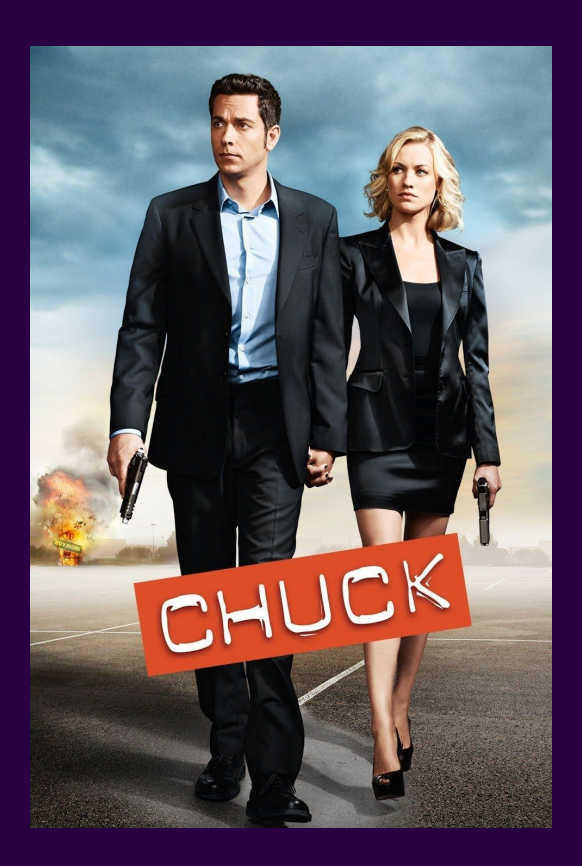

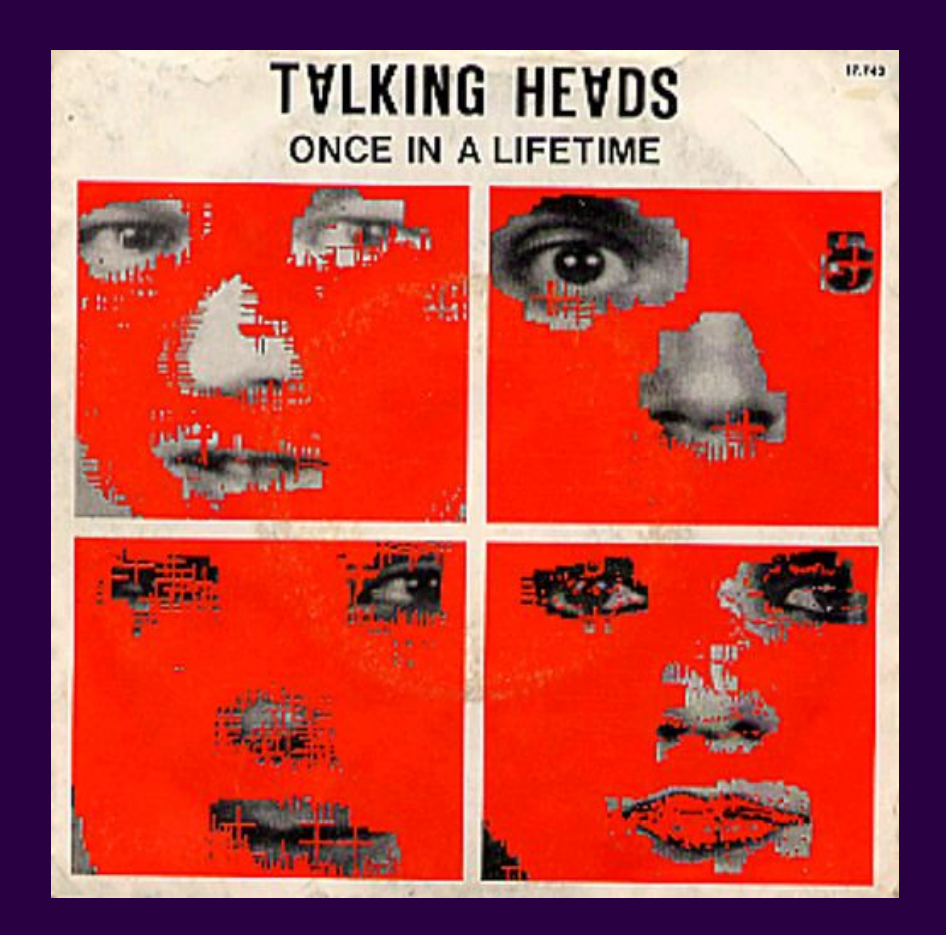

And you may ask yourself, "How do I work this?" And you may ask yourself, "Where is that large automobile?" And you may tell yourself, "This is not my beautiful house" And you may tell yourself, "This is not my beautiful wife"

And you may ask yourself, "How do I work this?" And you may ask yourself, "Where is that large class?" And you may tell yourself, "This is not my beautiful code" And you may tell yourself, "This is not my beautiful server" How did I get here?

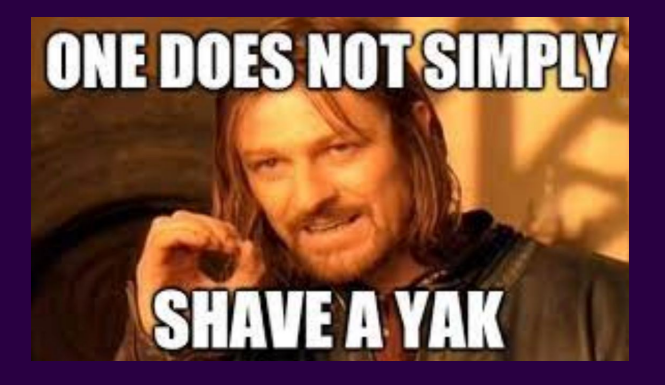

I nerdsniped myself.

I started investigating something that had nothing to do with what I was supposed to be doing.

I learned a lot along the way.

I felt incredibly guilty.

So, here's a talk about what I learned.

Forgive me developers, for I have yak shaved.

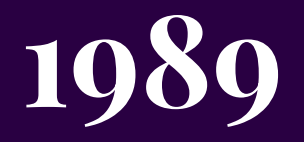

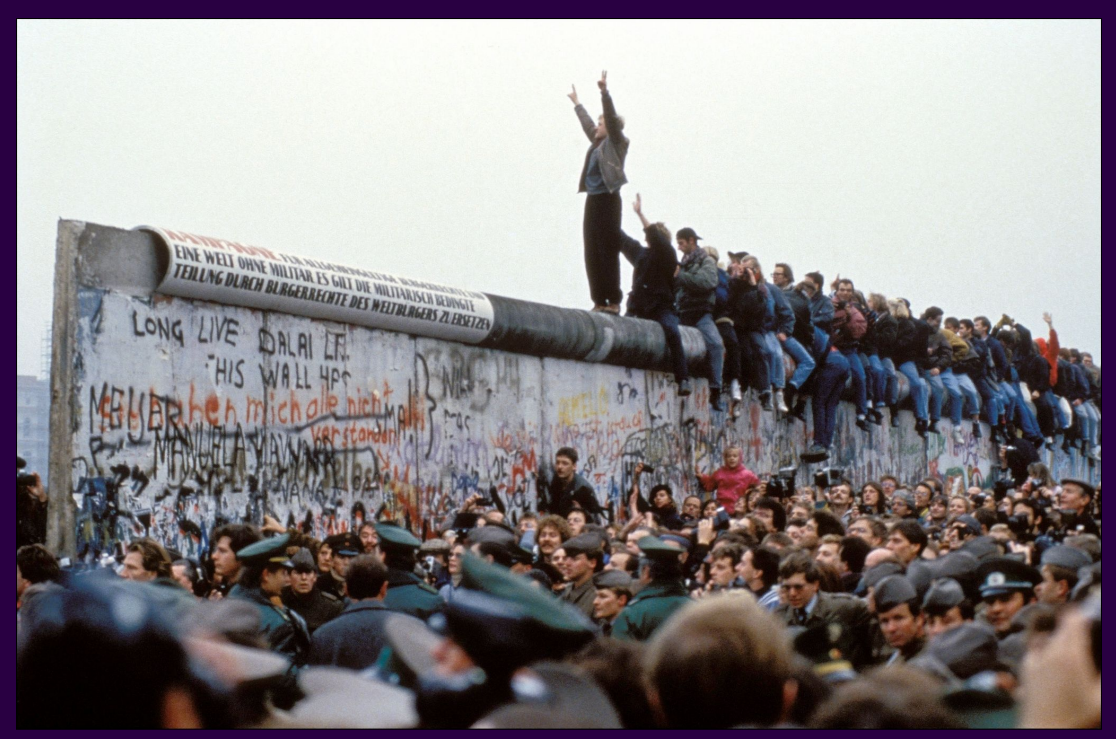

# **HTTP [1989]**

S> telnet ashenlive.com 80

(Connection 1 Establishment - TCP Three-Way Handshake) Connected to xxx.xxx.xxx.xxx

(Request) GET /my-page.html

(Response in hypertext)  $<$ HTML> A very simple HTML page  $<$ /HTML>

(Connection 1 Closed - TCP Teardown)

1991: HTTP 0.9 (Look Ma! No Headers!)

#### Request

GET /4848 HTTP/1.0 Connection: Keep-Alive User-Agent: Mozilla/3.01 (X11; I; SunOS 5.4 sun4m) Pragma: no-cache Host: tecfa.unige.ch: 7778 Accept: image/gif, image/x-xbitmap, image/jpeg, image/pjpeg, \*/\*

#### Response

HTTP/1.0 200 OK Date: Fri, 08 Aug 2003 08:12:31 GMT Server: Apache/1.3.27 (Unix) MIME-version: 1.0 Last-Modified: Fri, 01 Aug 2003 12:45:26 GMT Content-Type: text/html Content-Length: 2345 \*\* a blank line \* <HTML> ...

#### 1991: HTTP 1.0 with Headers!

#### Request POST /  $HTTP/1.1$ Host: localhost: 8000 User-Agent: Mozilla/5.0 (Macintosh; William Pirefox/51.0 Accept: text/html,application/xhtml+xml,...,\*/\*;q=0.8 Request headers Accept-Language: en-US, en; q=0.5 Accept-Encoding: gzip, deflate Connection: keep-alive **General headers** Upgrade-Insecure-Requests: 1 Content-Type: multipart/form-data; boundary =- 12656974 Representation Content-Length: 345 headers  $-12656974$

(more data)

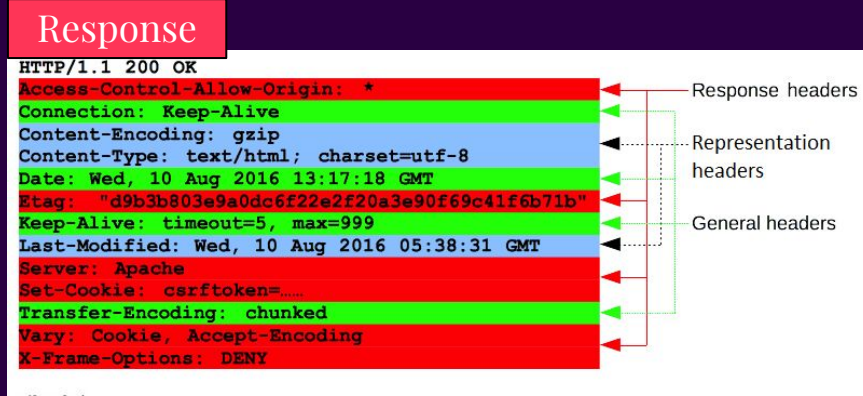

 $(body)$ 

1991: HTTP 1.1: What we mostly use today

#### Hits Misses and the Community of the Misses of the Misses of the Misses of the Misses

**Byte Ranges:** You could now request specific byte ranges.

**Connection Persistence:** Multiple HTTP requests could be sent over a single connection. (Keep-Alive)

**Chunked Transfers:** Can now start sending data without knowing the full size.

**New HTTP Methods:** New verbs introduced such as OPTIONS, PUT, DELETE and TRACE

### HTTP Changes from 1.0 to 1.1

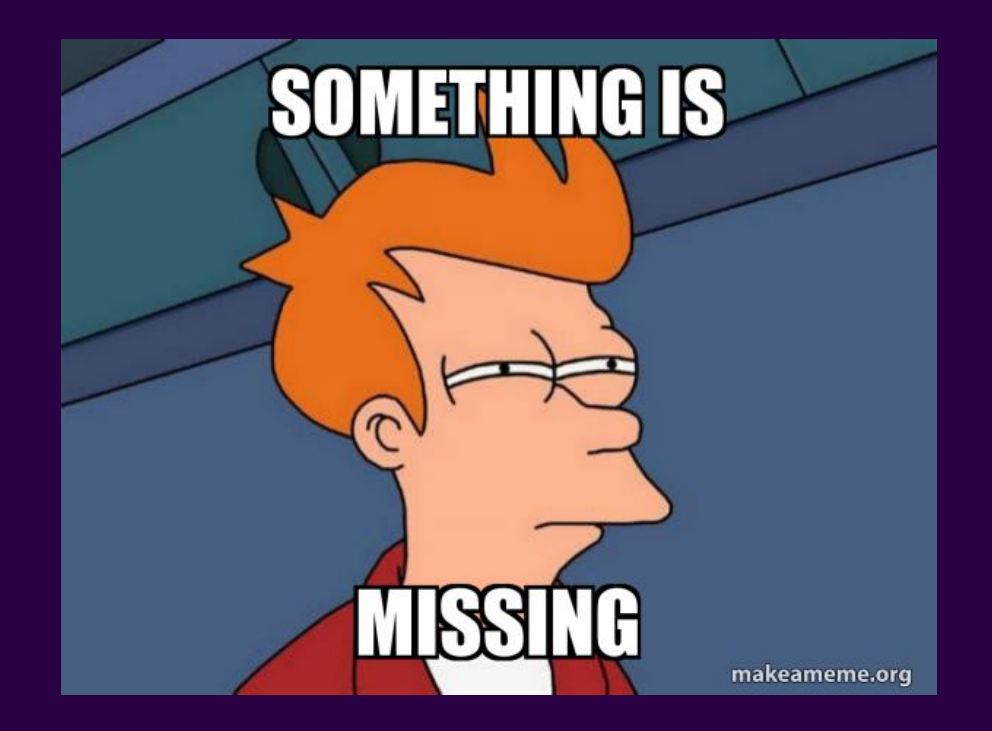

### We want **dynamic content**

# **CGI [1991]**

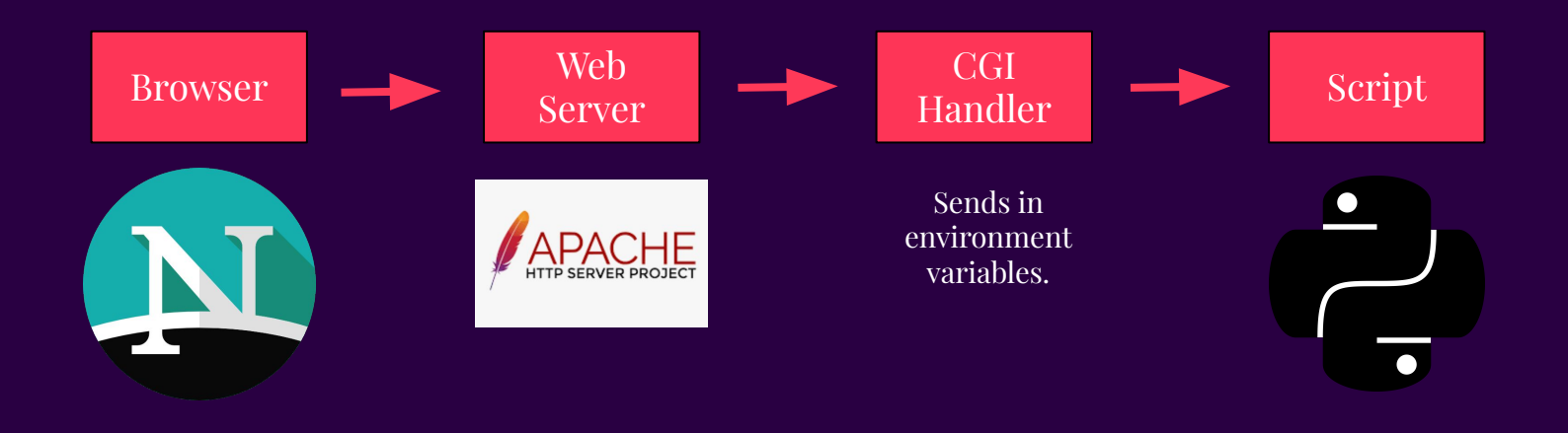

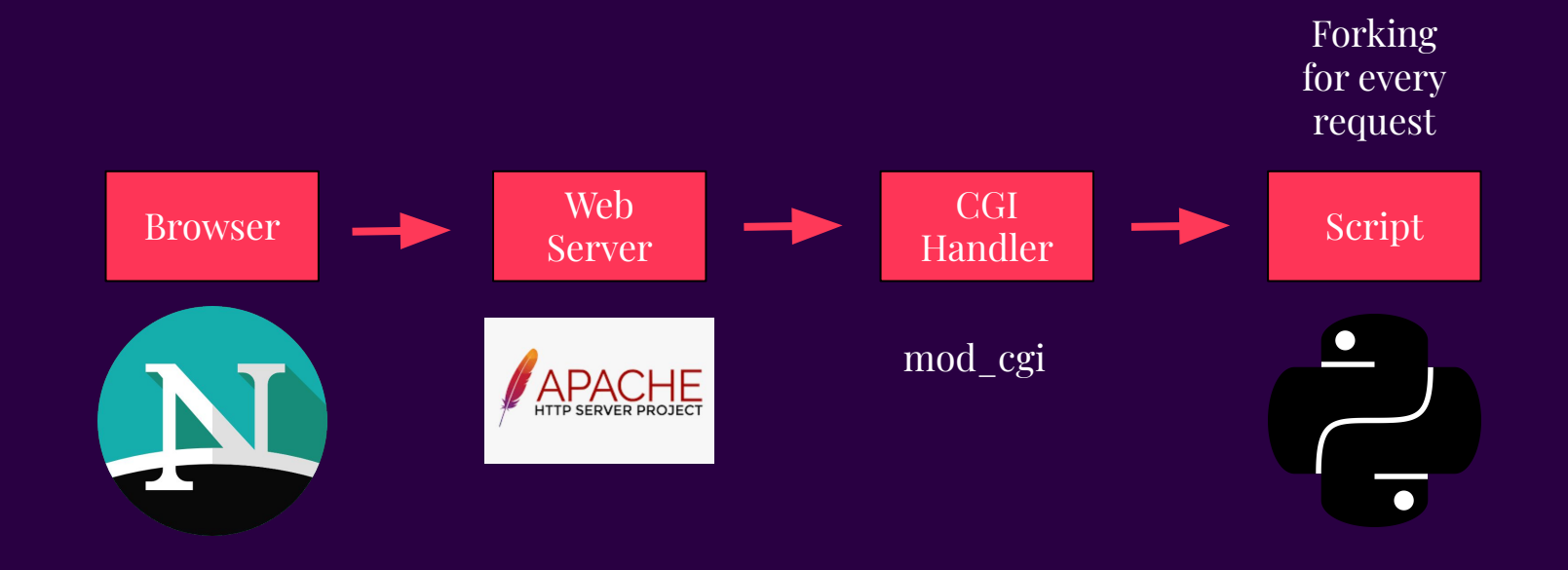

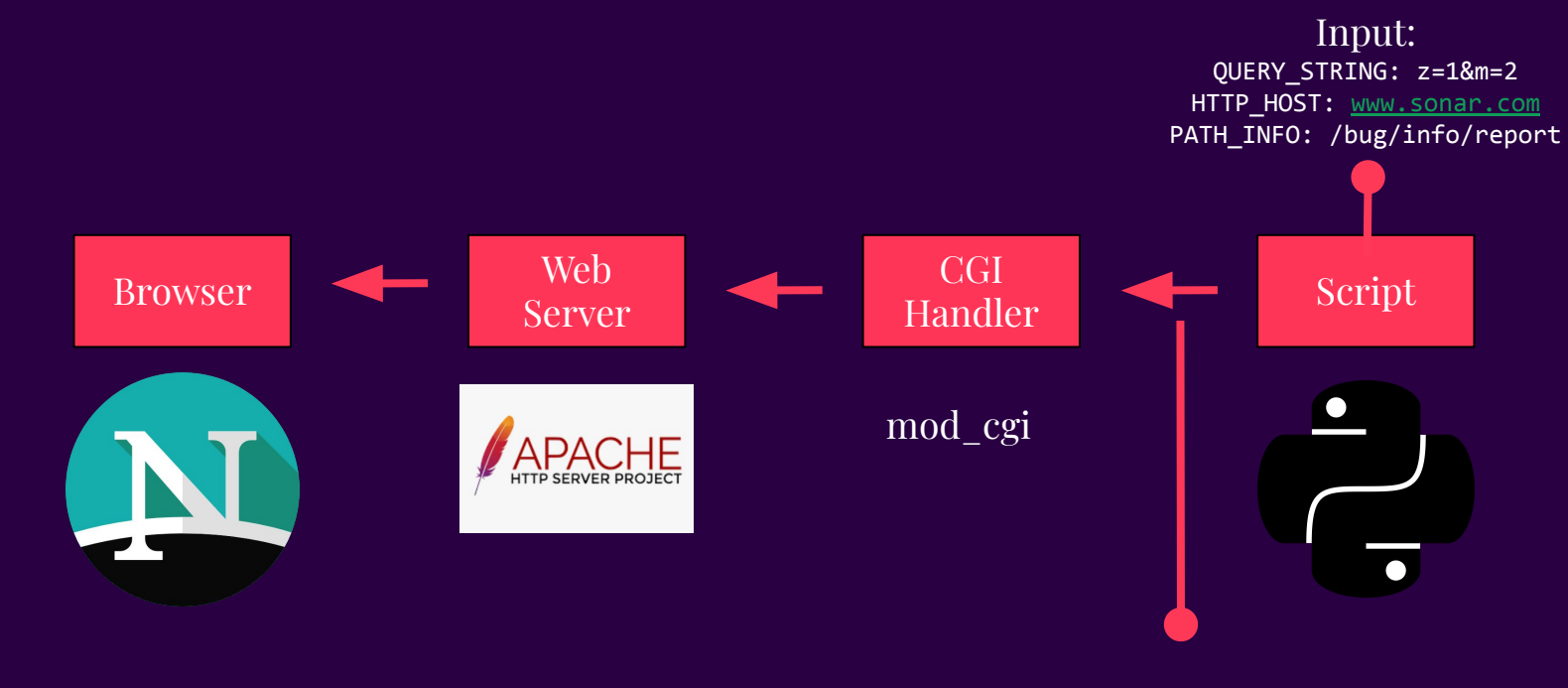

Output: print("Bug Not Found")

<form action ="/cgi-bin/login.py" method="post"> <input type="text" name="firstname" required> <input type="text" name="lastname" required> <input type="email" name="email" required> <input type="password" name="password" required> <input type="submit" value="Login!"> </form>

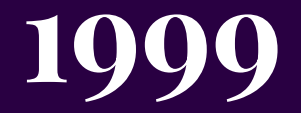

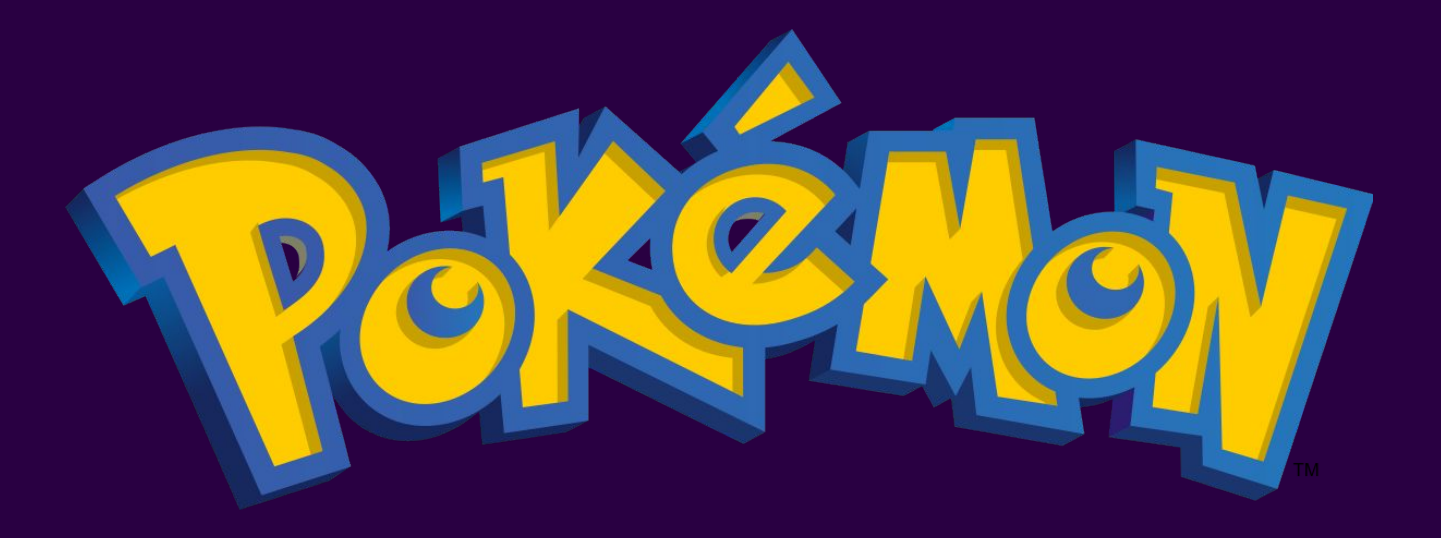

## **Zope [1999]**

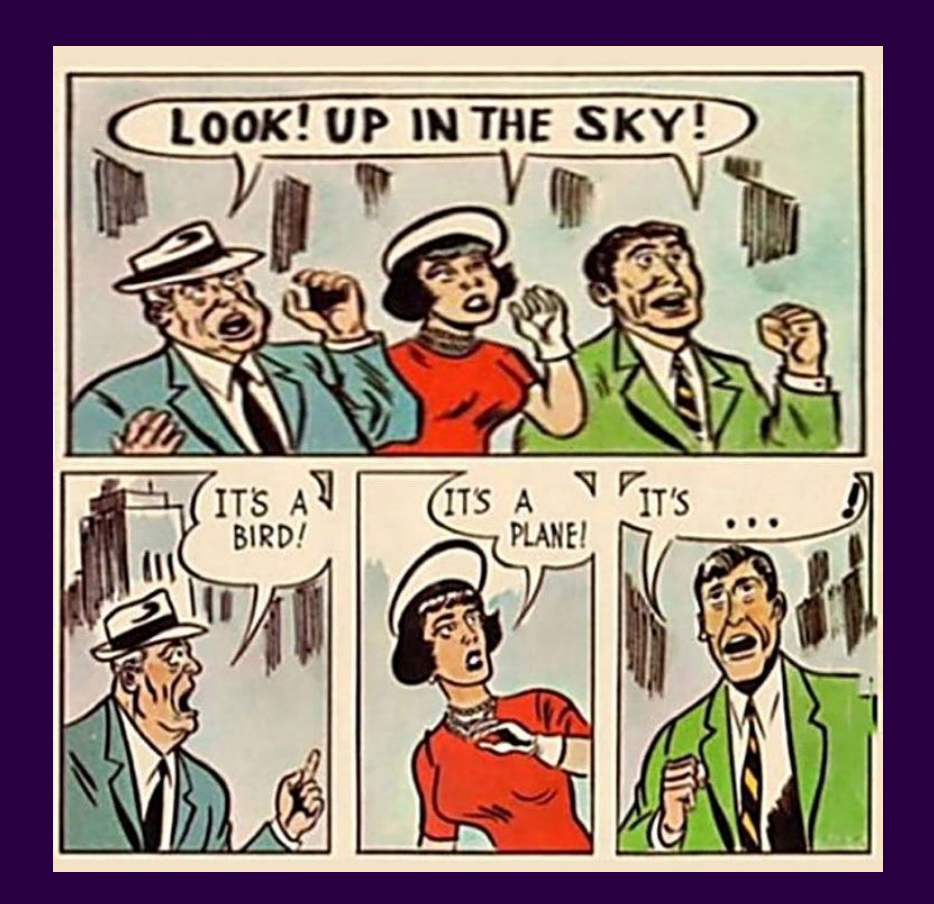

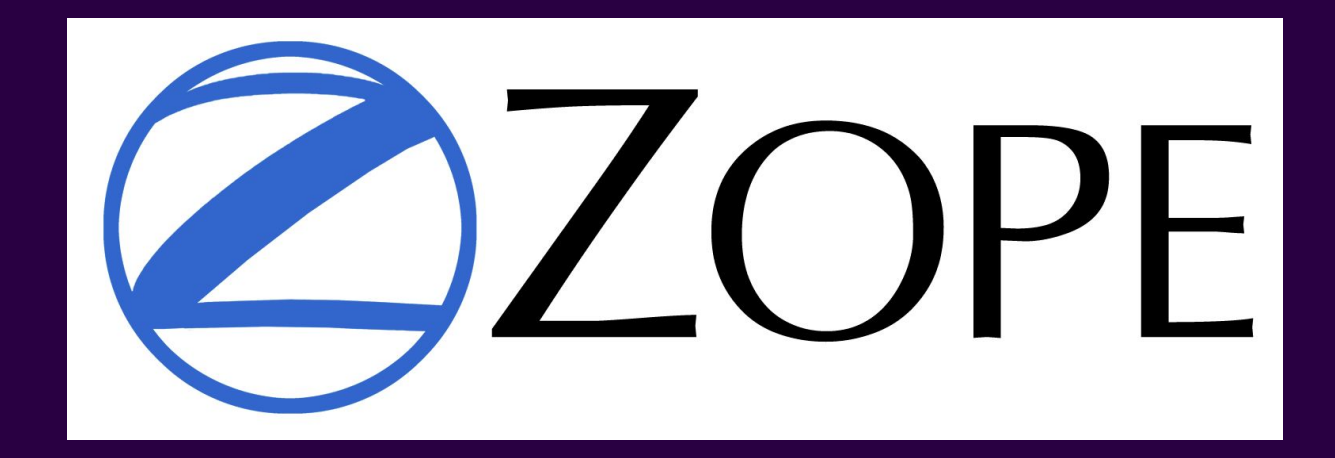

Zope is a **framework** that allows developers of varying skill levels to build **web applications**. – *The Zope Book*

### All the following images are from "*The Zope Book*" by Amos Latteier and Michel Pelletier

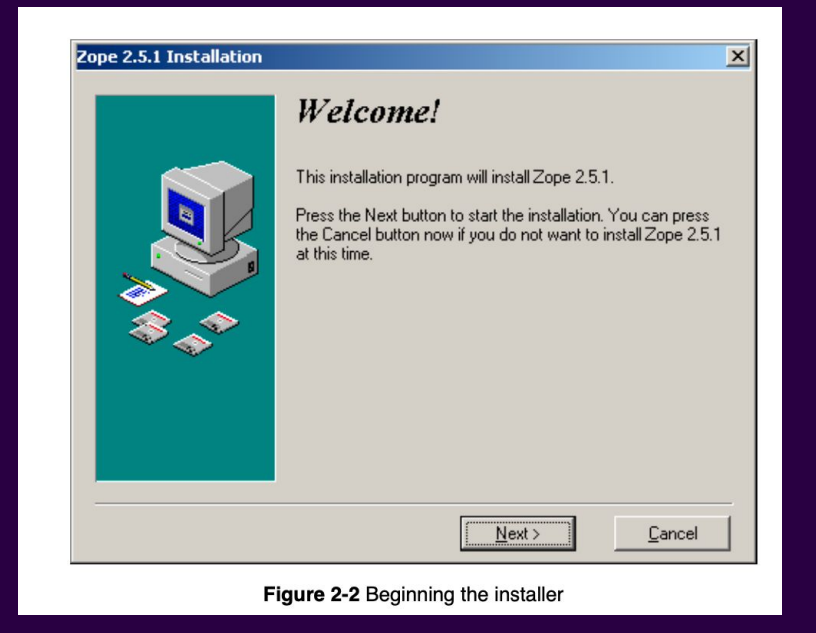

Zope 1 was very short lived. Most people started with Zope 2. Zope 1 was originally called Principia

#### http://localhost:8080/Sales/…

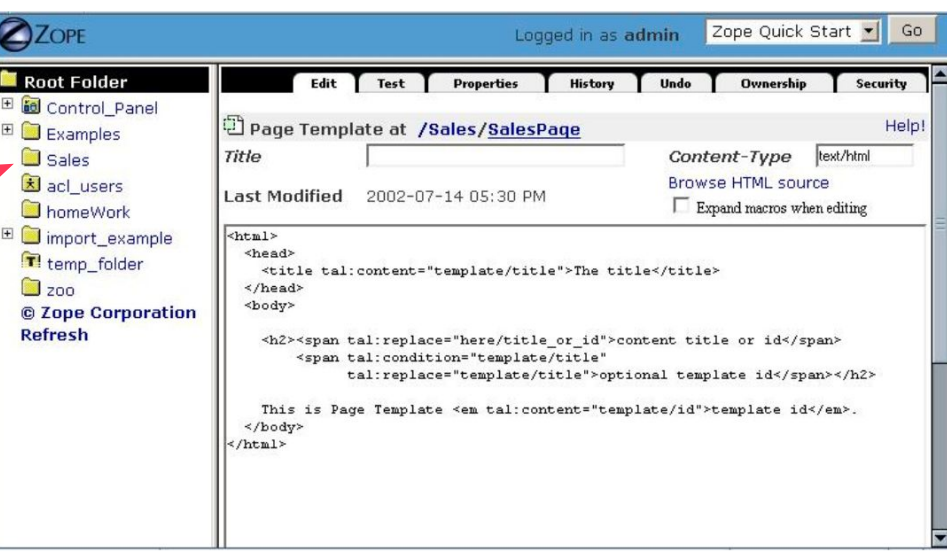

Figure 4-4 Default Page Template Content

```
<dtml-var standard html header>
```

```
<dtml-if zooName>
```

```
<p><dtml-var zooName></p>
```

```
<dtml-else>
```

```
<form action="<dtml-var URL>" method="GET">
  <input name="zooName">
  <input type="submit" value="What is zooName?">
\langle form>
```

```
\frac{\text{d}}{\text{d}t}
```

```
<dtml-var standard html footer>
```
Zope: DTML (Document Template Markup Language)

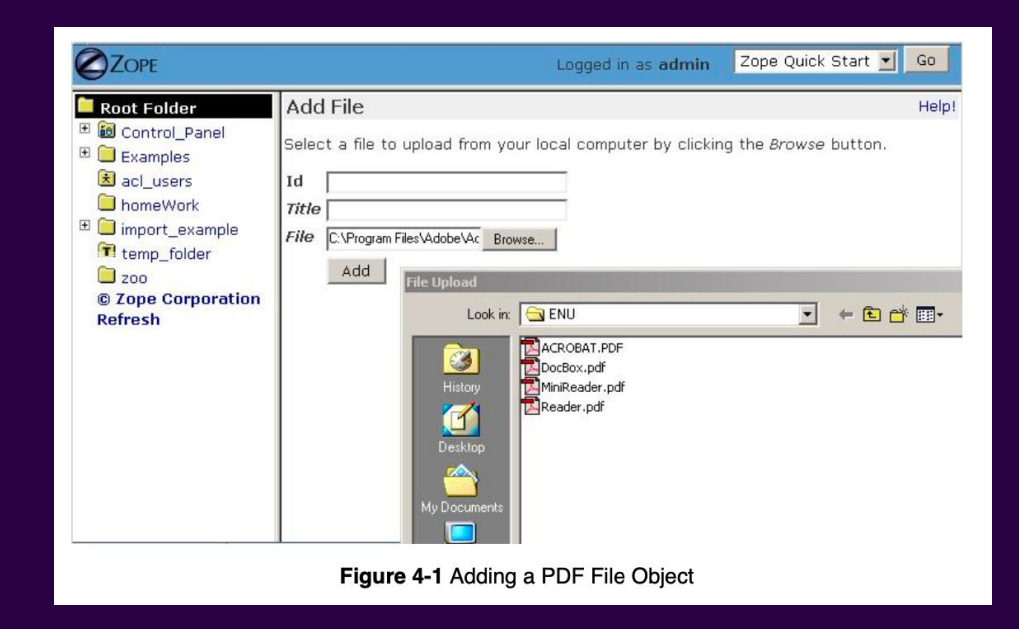

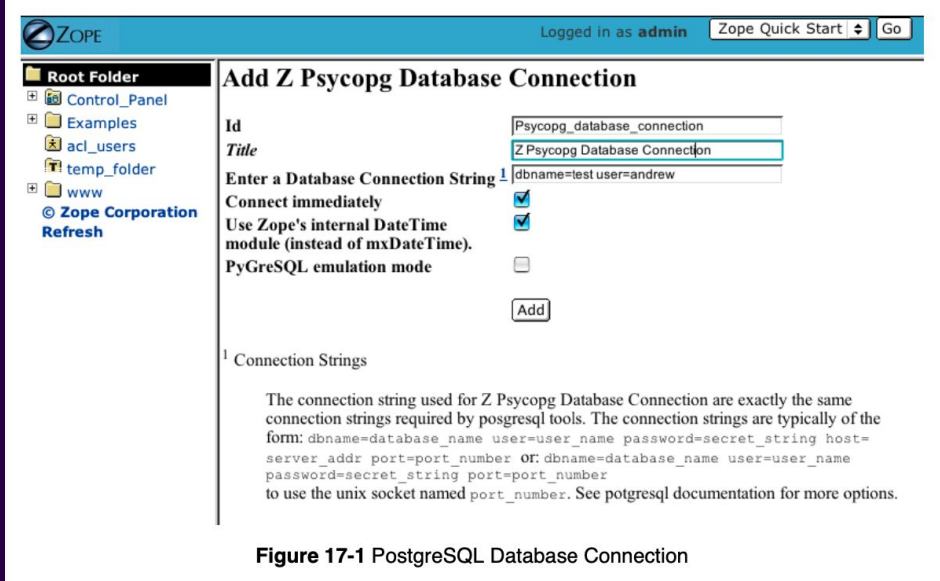

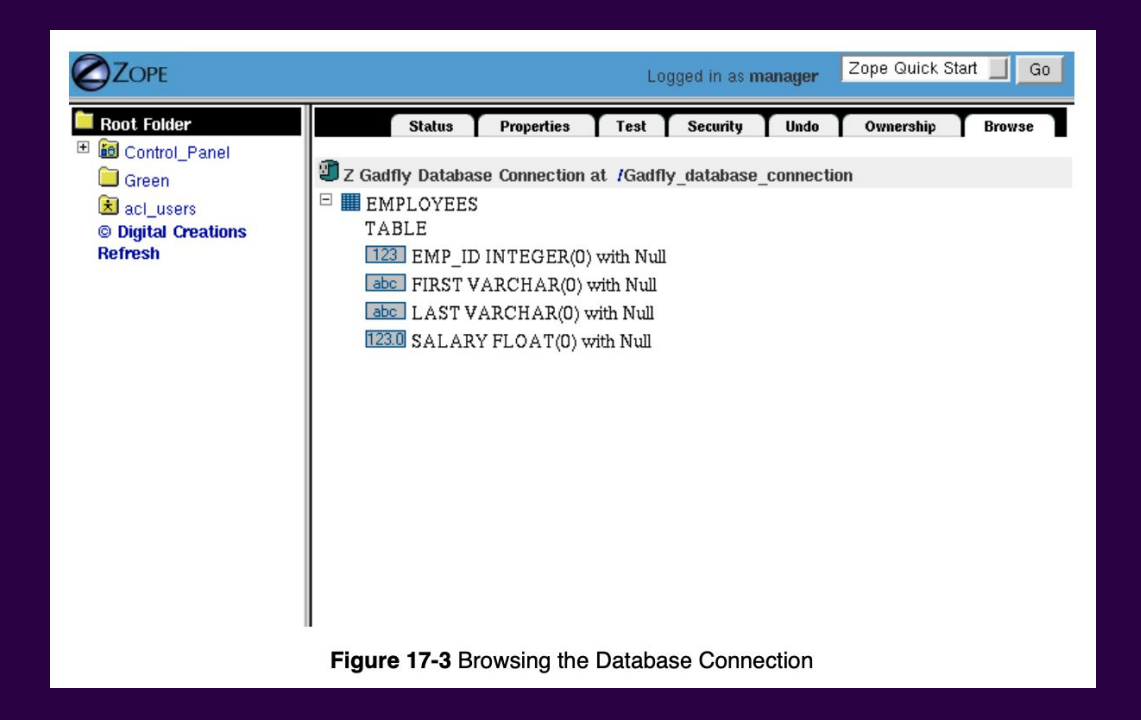

### Zope is called Zope because it is the **Z O**bject **P**ublishing **E**nvironment.

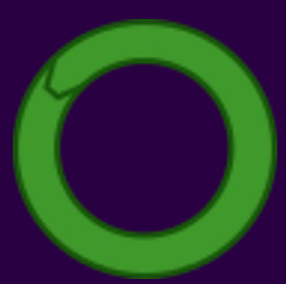

### Everything was an object. Pages, Templates, Python Scripts, DTML. All of it was stored in **ZODB**.

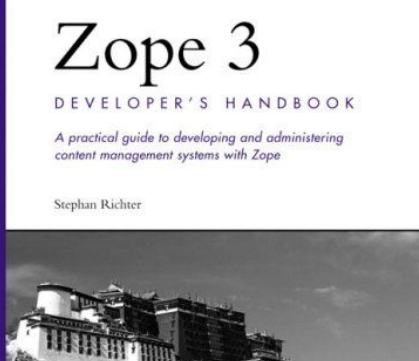

Zope 2 was perhaps one of the most influential **open source** projects. Ever. But Zope 3 began the downfall of Zope

Potala Palace

**All or Nothing**. Zope did everything, and wasn't modular. People started building things that were slightly better. It was **way** ahead of its time.

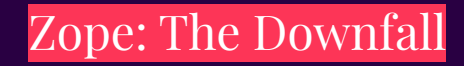
## People wanted to use the goodies in from Zope 3 in Zope 2, so they used **five (3+2)**.

Zope: The Downfall (Zope 3 in 2004)

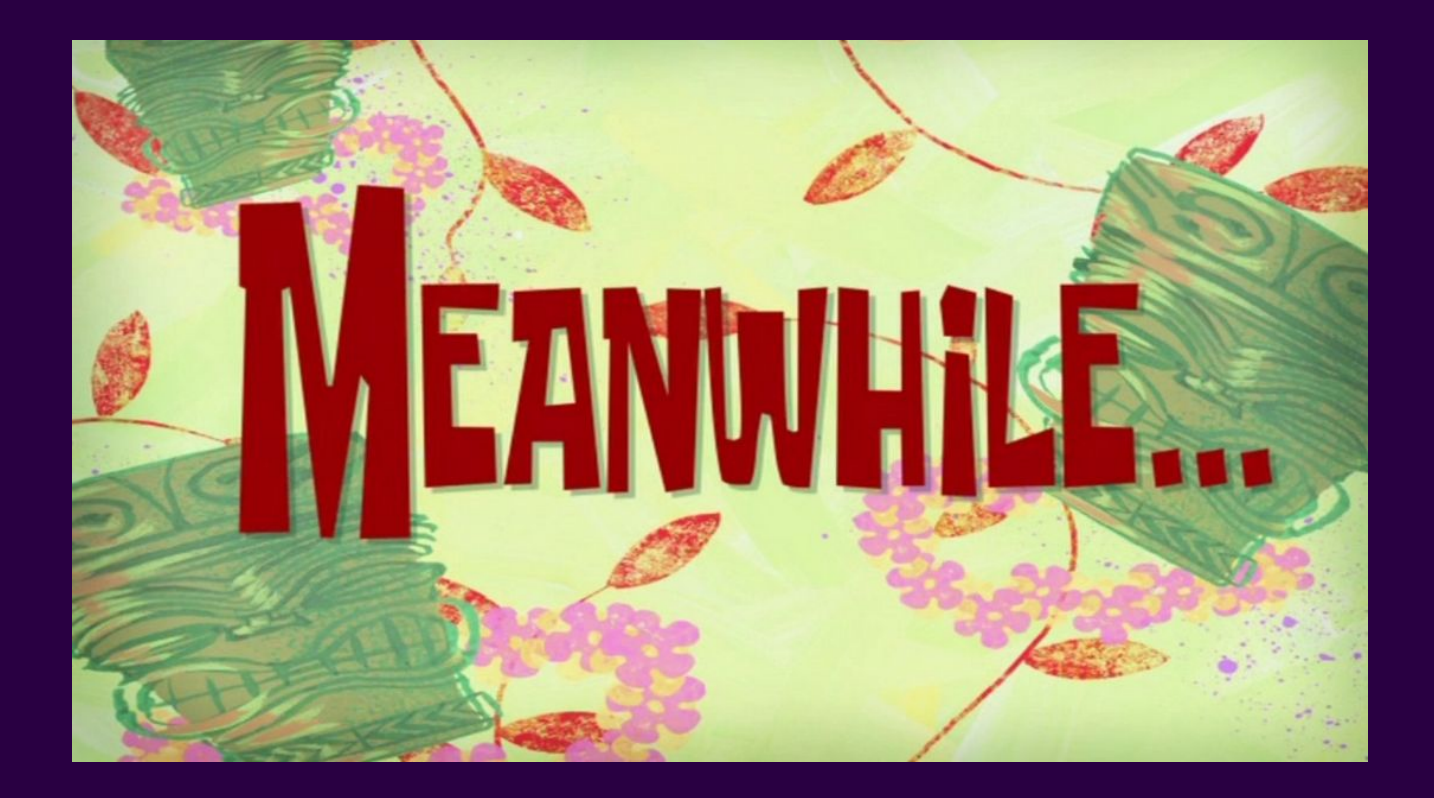

# **Quixote [2000]**

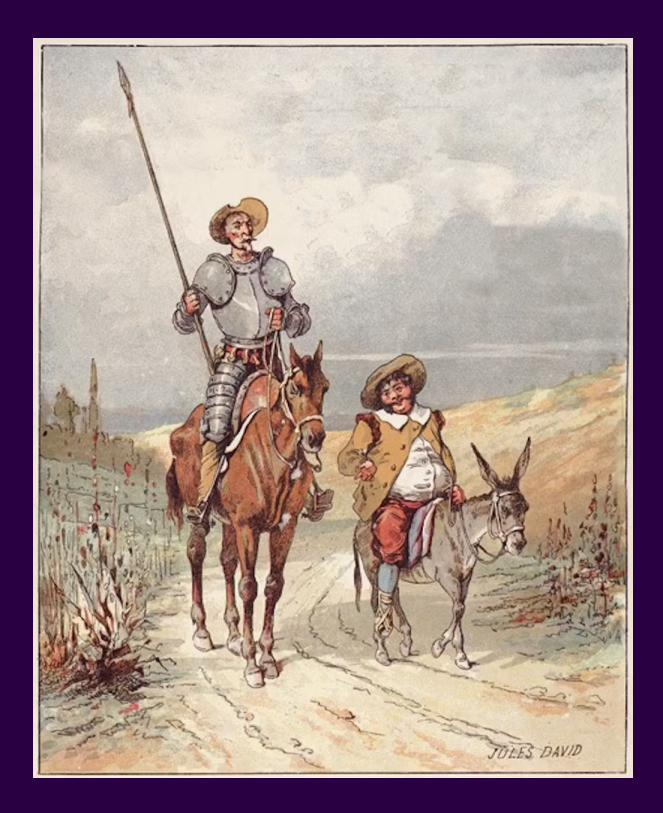

Quixote: The first modern? Web Framework?

from quixote.html import html\_quote from splat.web.util import get bug database def \_q\_index (request): result =  $\lbrack$  """\ and the set of  $\langle$ html> <head><title>SPLAT! Bug Index</title></head> *<u>and</u>*  $\left\langle \text{body} \right\rangle$  <table>  $\left| \frac{1}{2} \right|$   $\left| \frac{1}{2} \right|$   $\left| \frac{1}{2} \right|$ **Example 2** <th>bug id</th> <th>description</th>  $\sqrt{t}$  """ ]  $bug_db = get_bug_database()$  for bug in bug\_db.get\_all\_bugs(): if bug.status != bug.ST\_RESOLVED: result .append (""" \  $\overline{\left\langle \text{tr}\right\rangle }$  <td>%s</td> <td>%s</td>  $\langle$ /tr> """ % (bug, html\_quote(bug.description)) result.append(""" \ </table> </body>  $\sim$  """) return "".join(result)

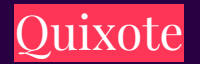

from quixote.html import html\_quote from splat.web.util import get\_bug\_database def \_q\_index (request): result =  $\lbrack$  """\ and the set of  $\langle$ html> <head><title>SPLAT! Bug Index</title></head> <body> <table> <tr> <th>bug id</th> <th>description</th>  $\langle$ /tr> """ ] bug\_db = get\_bug\_database() for bug in bug\_db.get\_all\_bugs(): if bug.status != bug.ST\_RESOLVED: result .append (""" \ <tr> <td>%s</td> <td>%s</td>  $\langle$ /tr> """ % (bug, html\_quote(bug.description)) result.append(""" \ </table> </body> </html>  $\sim$  """) return "".join(result)

Entry Point

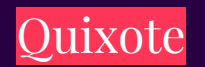

Most Frameworks have HTML as a default. Quixote **inverted** that. JSX wasn't the first of its kind.

```
template header (title):
\mathbb{R}^{n \times n} "
    <html>
   <head><title>SPLAT! - %s</title></head>
    <body>
    """ % html_quote(title)
template footer ():
    </table>
    </body>
    </html>
                                      Entry 
                                      Point
```
template bug row (bug): <tr> <td>%s</td> <td>%s</td>  $\langle$ /tr> """ % (bug, html\_quote(bug.description)

template \_q\_index (request, bug): header("Bug Index")  $"$ """ <table> <tr> <th>bug id</th> <th>description</th>  $\langle$ /tr> bug\_db = get\_bug\_database() for bug in bug\_db.get\_all\_bugs(): if bug.status != bug.ST\_RESOLVED: bug\_row(bug) "</table>\" footer()

Quixote: Python Templating Language (PTL)

### Credit: Greg Ward

Quixote never really took off.

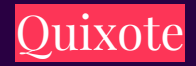

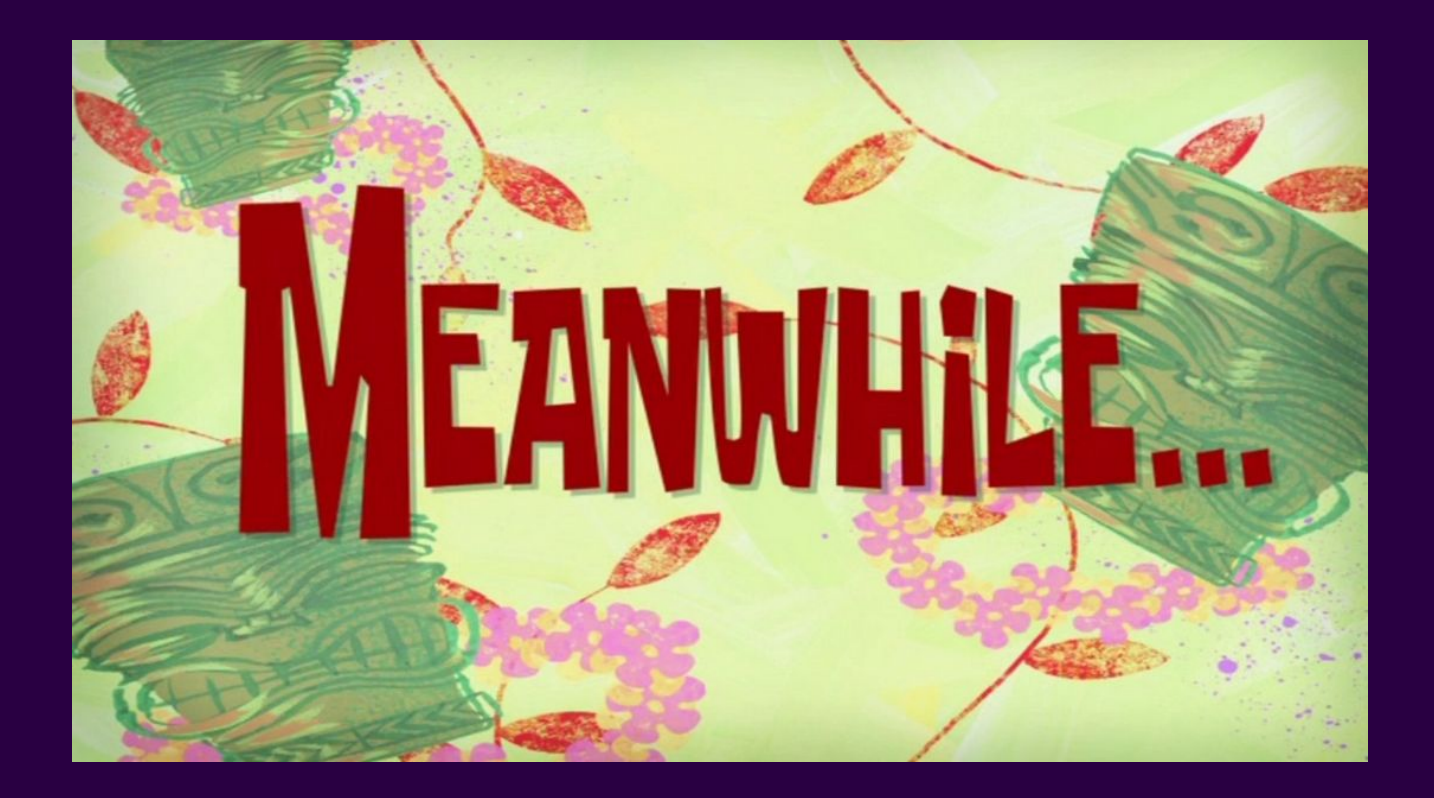

# **Webware for Python [2000]**

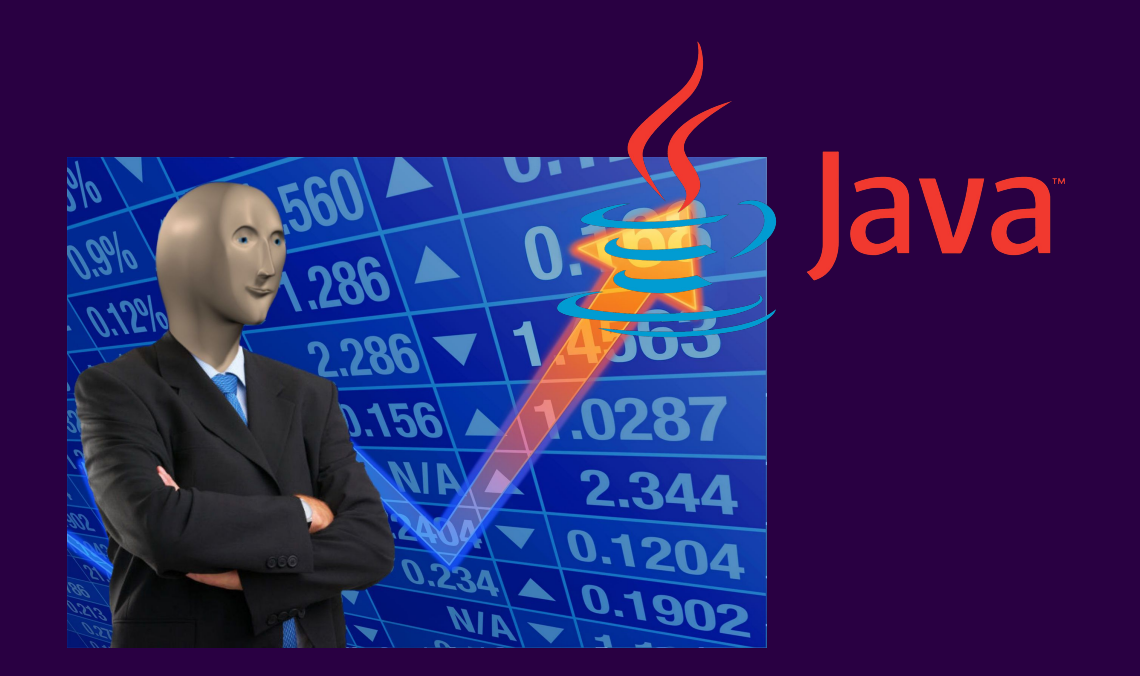

Webware for Python: The Rise of JSP

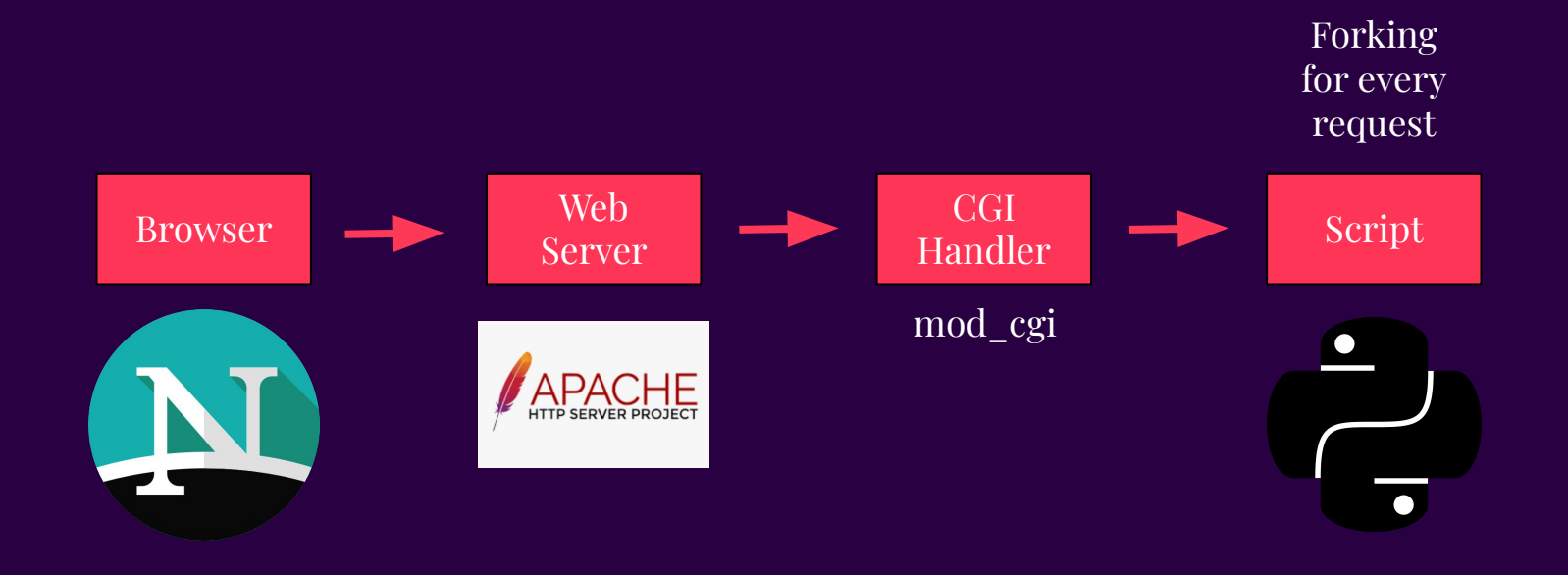

Webware for Python: Understanding CGI and Servlets

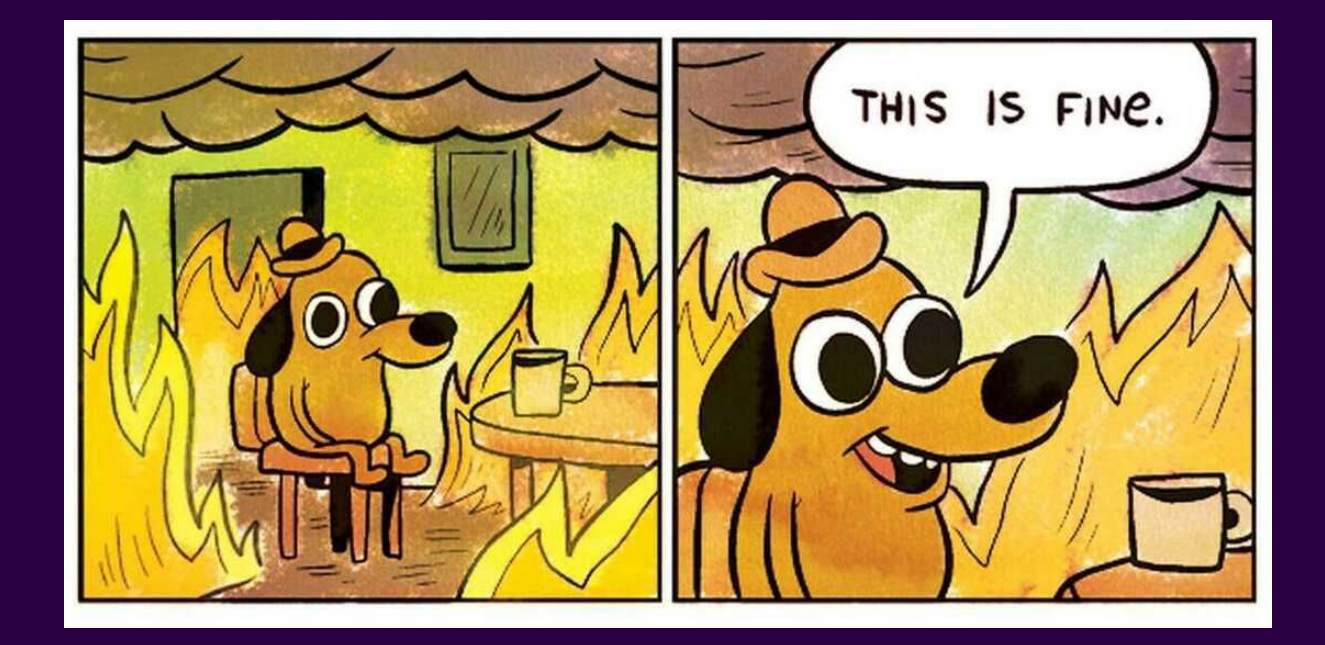

Webware for Python: Understanding CGI and Servlets

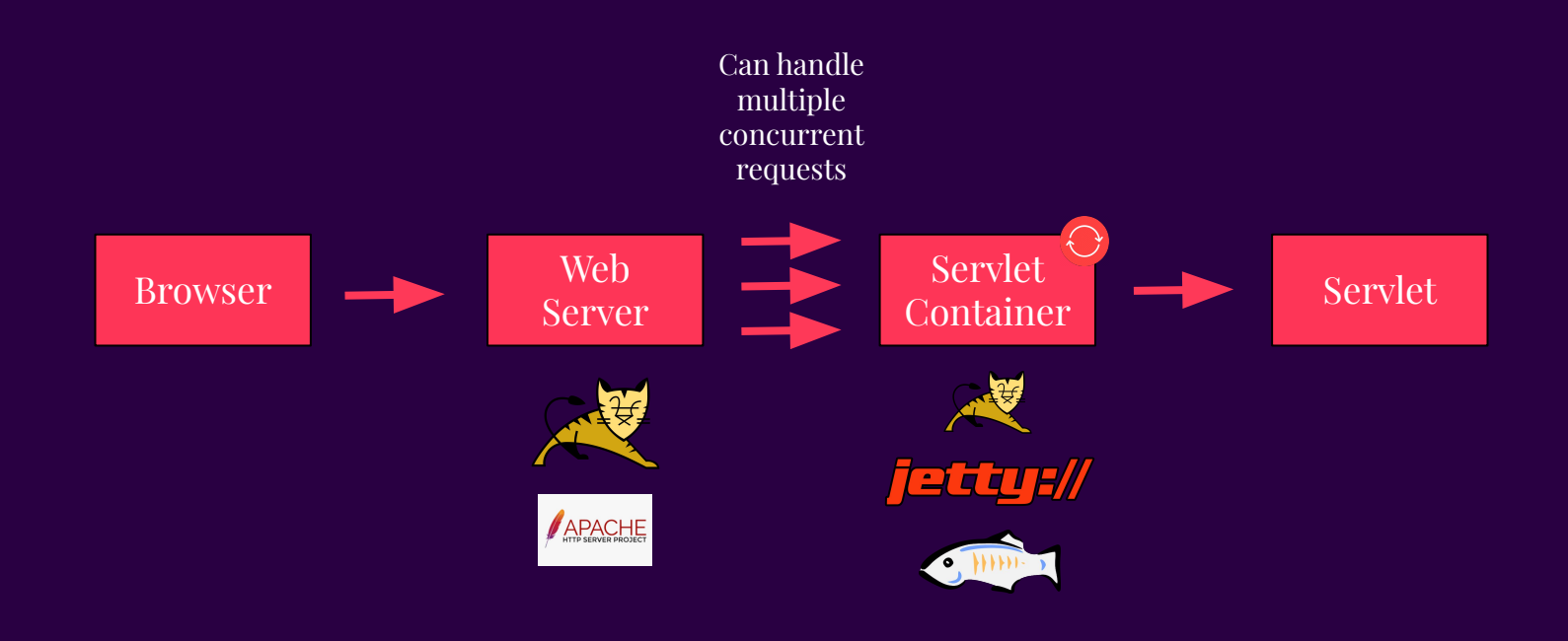

## Webware for Python: Understanding Servlets

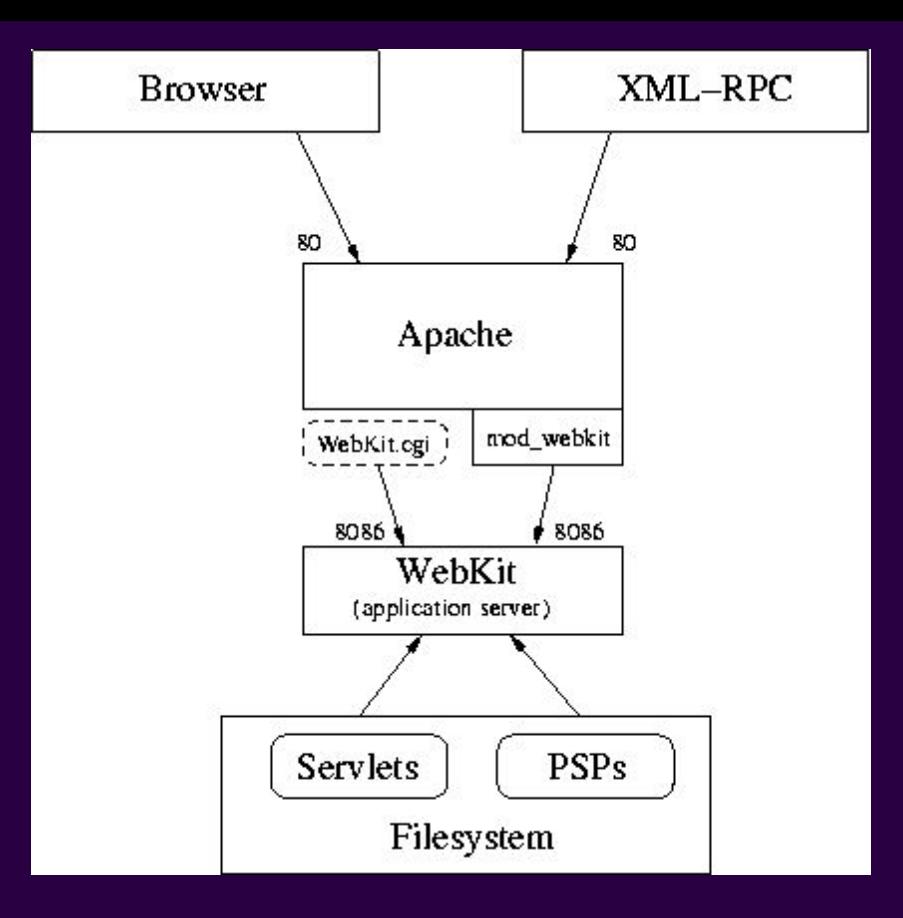

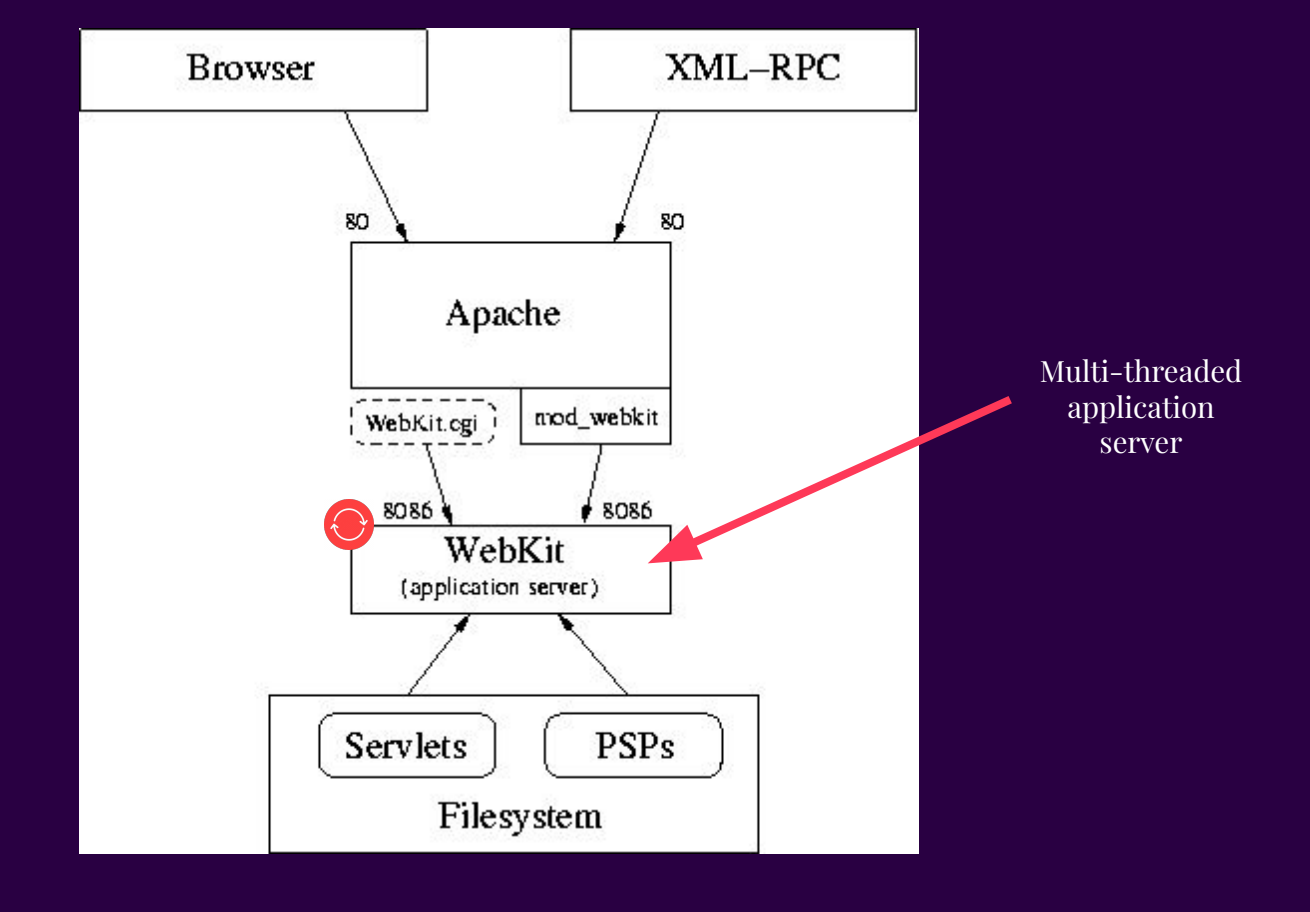

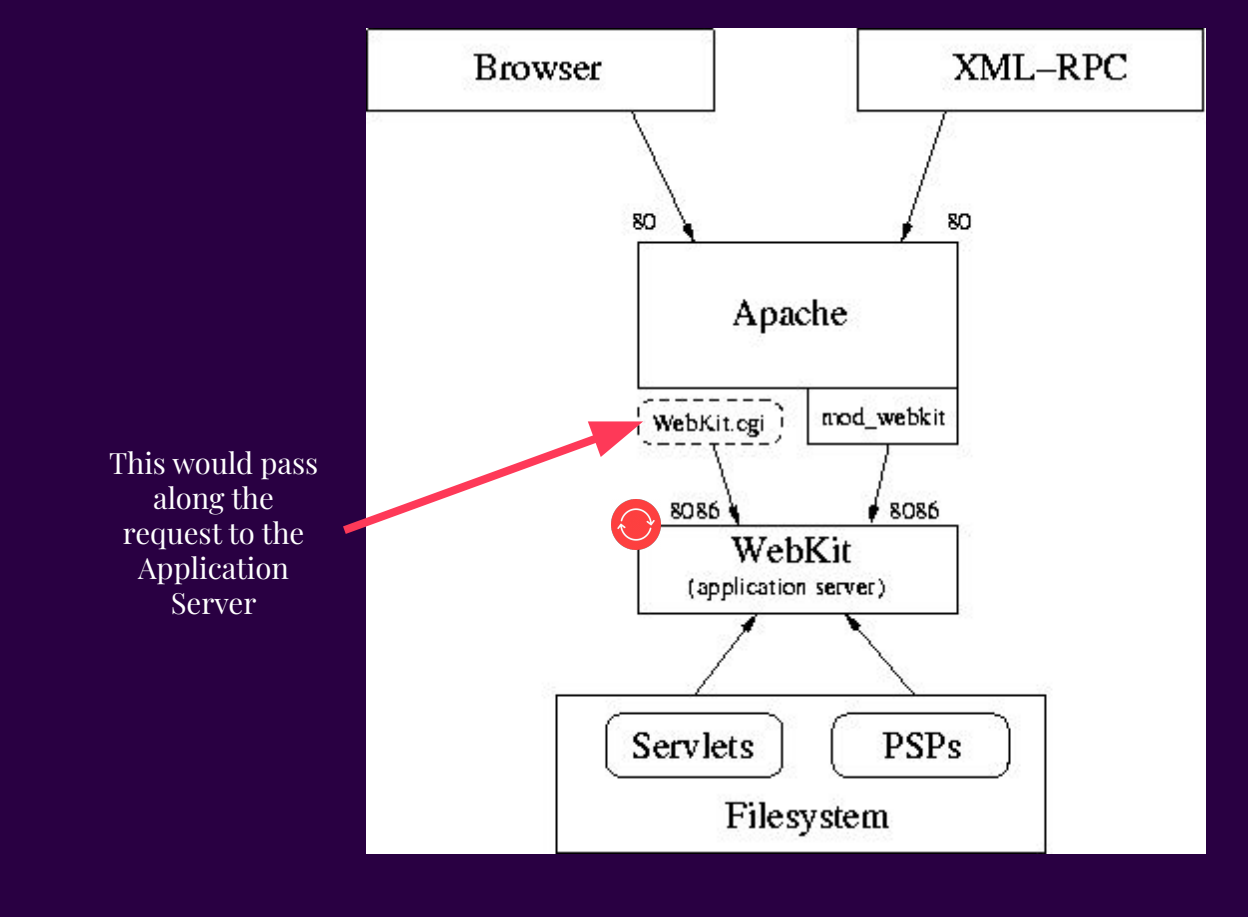

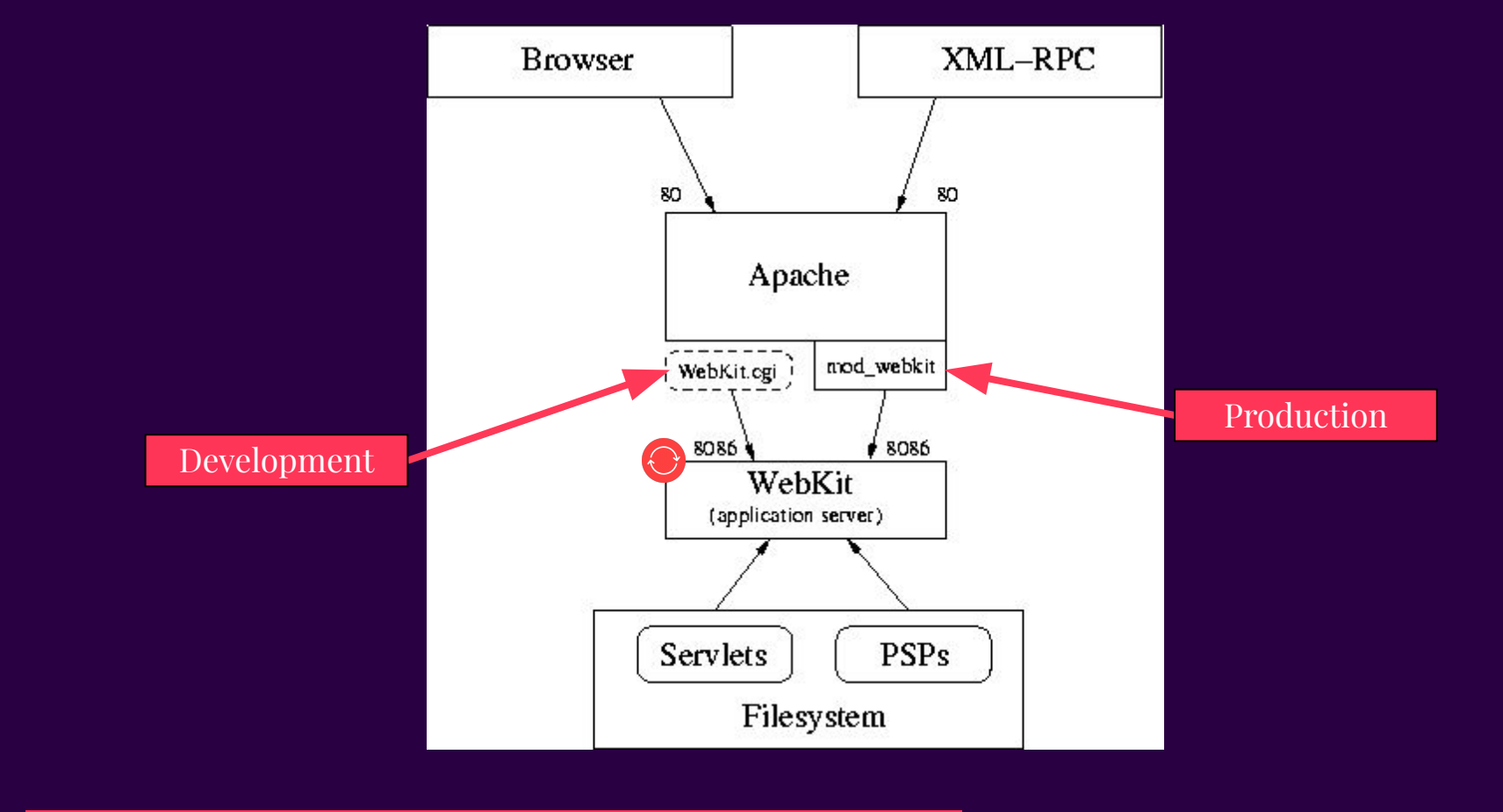

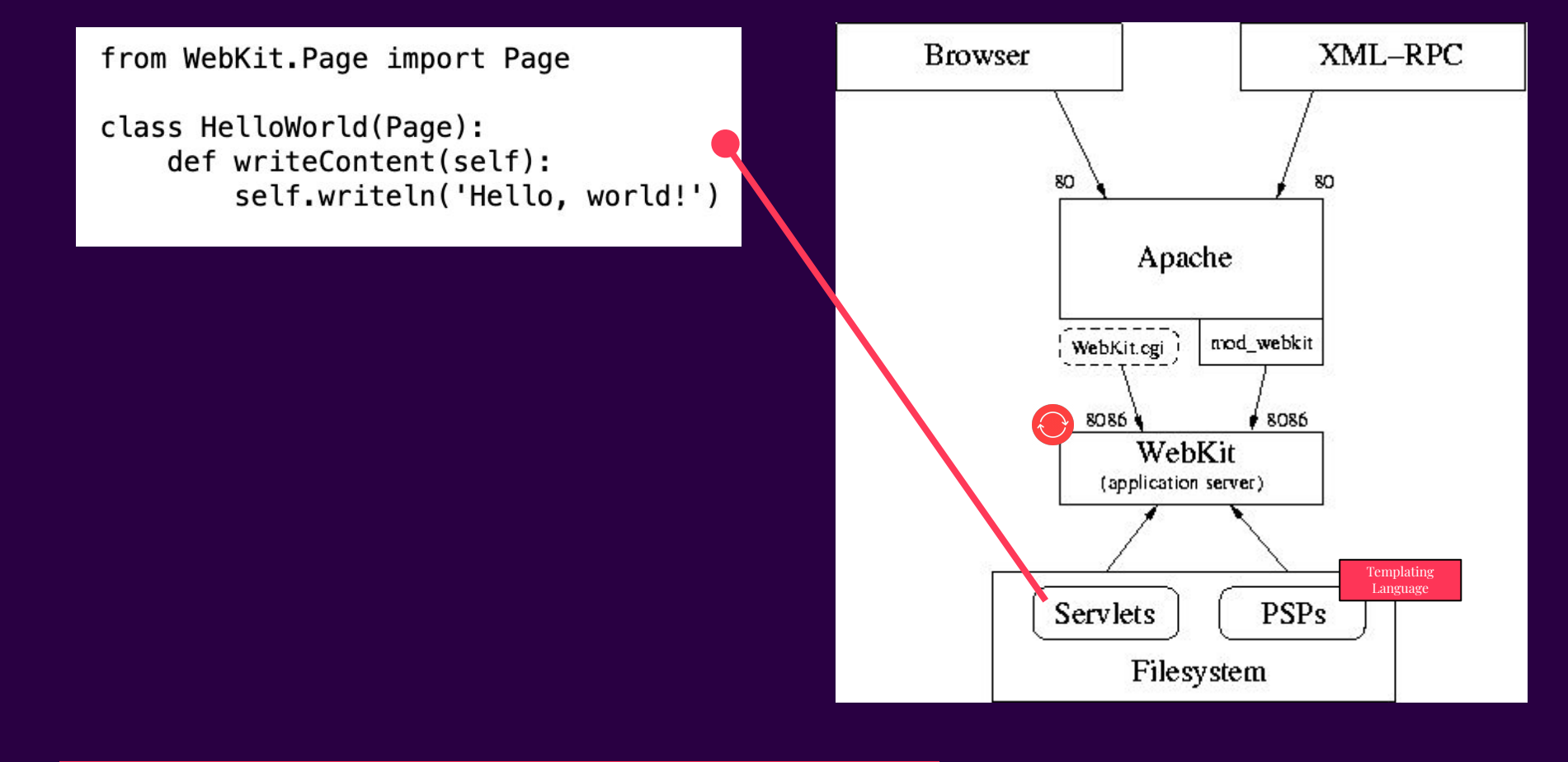

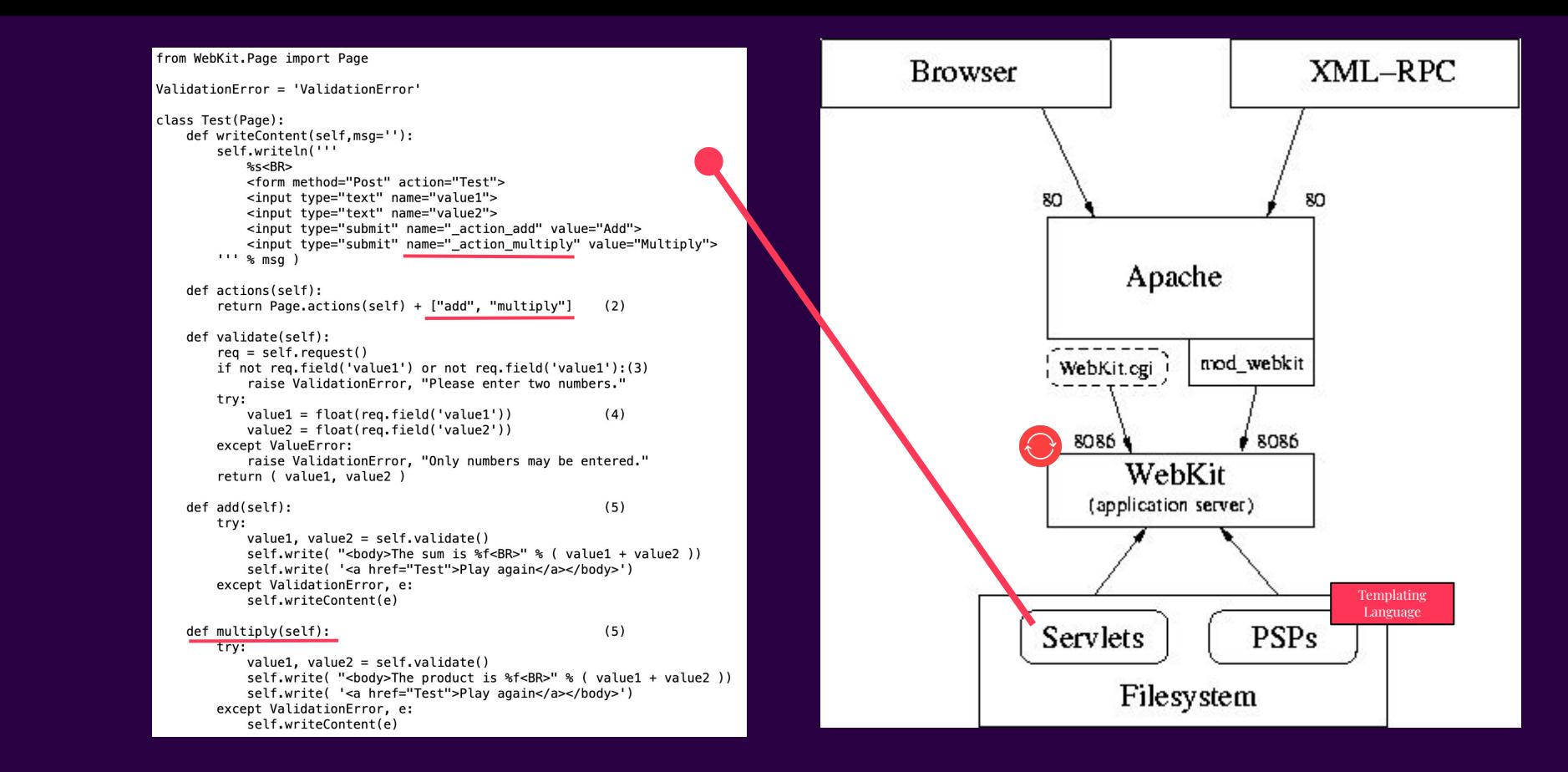

#### Files Overview Videos/ Middle/ generate\* create\* insert\* Videos.mkmodel/ Classes.csv Samples.csv Settings.config GeneratedPy/ GenVideo.py, GenMovie.py, ... GeneratedSQL/ Create.sql InsertSamples.sql Info.text Video.pv Movie.py  $\cdots$ Command/

main.py

# Gain access to the Middle package import os, sys sys.path.insert(1, os.path.abspath(os.pardir))

from datetime import date from MiddleKit.Run.MySQLObjectStore import MySQLObjectStore from Middle. Movie import Movie

 $def main():$ 

# Set up the store store = MySQLObjectStore(user='user', passwd='password') store.readModelFileNamed('../Middle/Videos')

 $move = Movie()$ movie.setTitle('The Terminator') movie.setYear(1984) movie.setRating('r') store.addObject(movie) store.saveChanges()

 $if __name__ == '__main__':$  $main()$ 

videos = store.fetchObjectsOfClass('Video') # Get all videos that start with 'A': videos = [video for video in videos if video.title().upper().startswith('A')]

**Ouerving** 

Webware for Python: Middlekit (ORM)

Setting up Middlekit

```
<psp:file>
 # Since this is at the module level, _log is only defined once for this file
  import logging
 log = logging.getLogger( name )
</psp:file>
<html>
  <% _log.debug('Okay, I've been called.') %>
   <p>Write stuff here.</p>
</html>
                                                                                    Python files 
                                                                                    inside HTML
```

```
<psp:class>
  def writeNavBar(self):
     for uri, title in self.menuPages():
       self.write( "<a href="%s">%s</a>" % (uri, title) )
</psp:class>
```
res.write("<br/>b>This is number" + str(i) + "</b><br>>>') %>

Declaring Python classes in HTML

Good old for loops in HTML!

```
Webware for Python: PSP
```
 $\langle %$  for i in range $(5)$ :

Webware for Python still is **actively maintained.**

Webware for Python

## *Interlude*

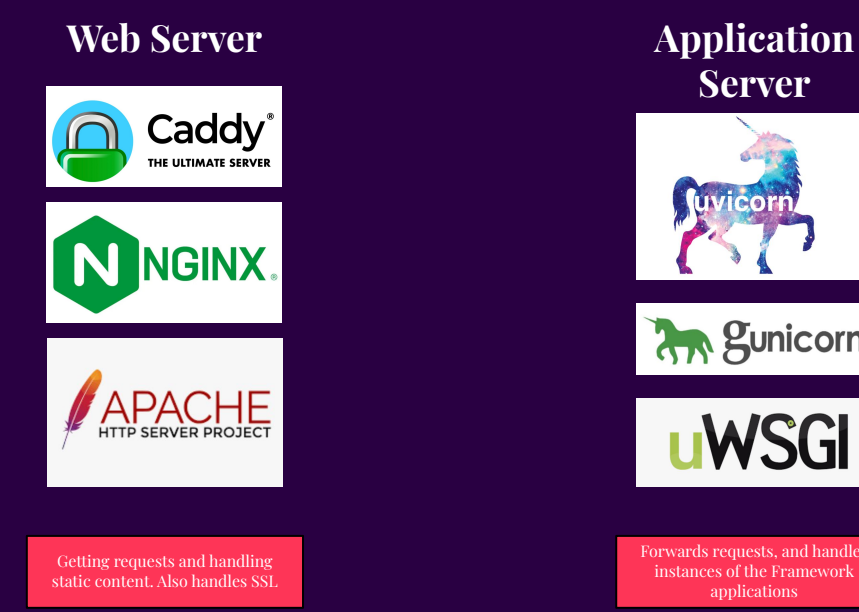

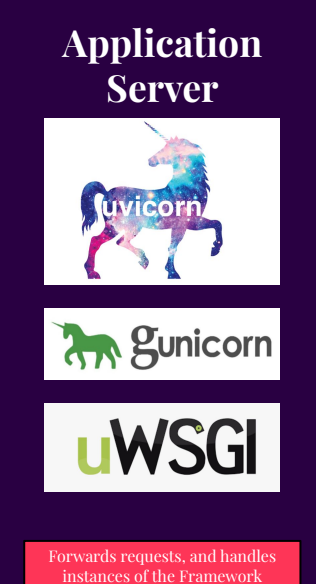

applications

**Web Framework O** FastAPI

django

Houses the Application Code

The Modern Request Pipeline: Things are Coalescing

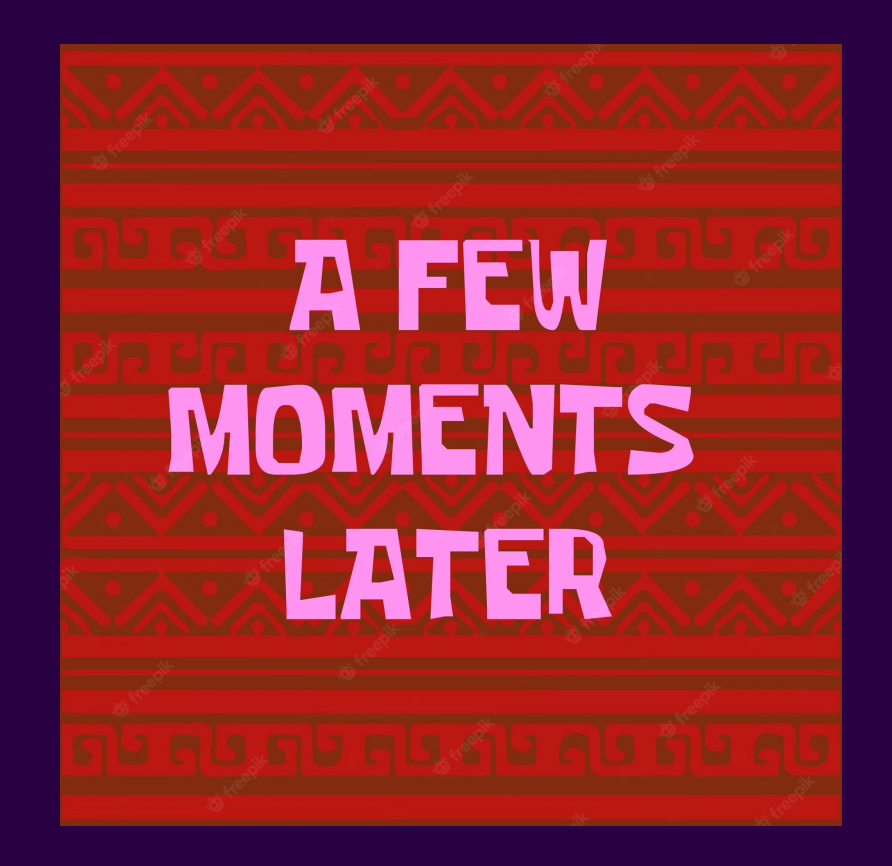

# **WSGI [2001]**

## WI-Z-GI

Web Server Gateway Interface: Final version in 2003

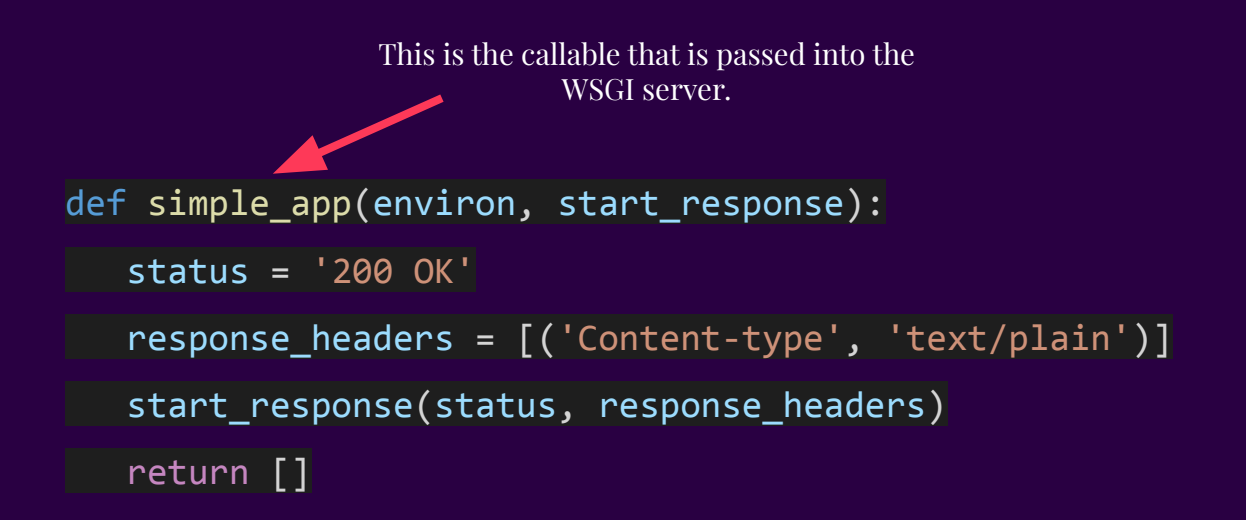

```
def simple_app(environ, start_response):
    status = '200 OK'
    response_headers = [('Content-type', 'text/plain')]
    start_response(status, response_headers)
    return []
                           Similar to CGI, this passes information 
                           like REQUEST_METHOD, QUERY_STRING
```

```
def simple_app(environ, start_response):
    status = '200 OK'
    response_headers = [('Content-type', 'text/plain')]
    start_response(status, response_headers)
    return []
                                       The callable that is used to create the 
                                                 response.
```

```
def simple app(environ, start response):
    """Simplest possible application object"""
    status = '200 OK'
    response_headers = [('Content-type', 'text/plain')]
  response = your view function(environ)
   start response(status, response headers)
   return [response]
```
This function **is provided** by the WSGI server itself. So a server like gunicorn will have this available for you.

```
def hello view(environ, start response):
   "" "" ""
    A view function that returns "Hello World".
   "" "" ""
    status = '200 OK'
    headers = [('Content-type', 'text/plain')]
   start response(status, headers)
    return [b"Hello World"]
def goodbye view(environ, start response):
   "" "" ""
    A view function that returns "Goodbye World".
   "" "" ""
   status = '200 OK' headers = [('Content-type', 'text/plain')]
   start response(status, headers)
    return [b"Goodbye World"]
```

```
def application(environ, start response):
"" """" """ ""
    The WSGI callable. It routes requests based on the URL path.
    path = environ.get('PATH_INFO', '')
```

```
 if path == '/hello':
    return hello view(environ, start response)
elif path == '/goodbye':return goodbye view(environ, start response)
 else:
     status = '404 Not Found'
    headers = [('Content-type', 'text/plain'])]start response(status, headers)
     return [b"404 - Not Found"]
```
~ -> gunicorn simpleapp:application

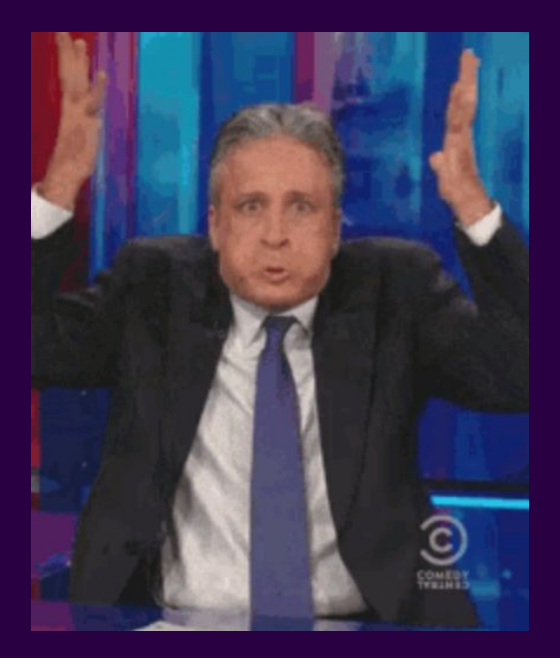

WSGI: The Inevitable Rise of Python Web Frameworks

# **CherryPy [2002]**

CherryPy is in between a **compiler** and an **application server**.

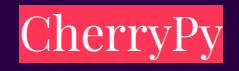
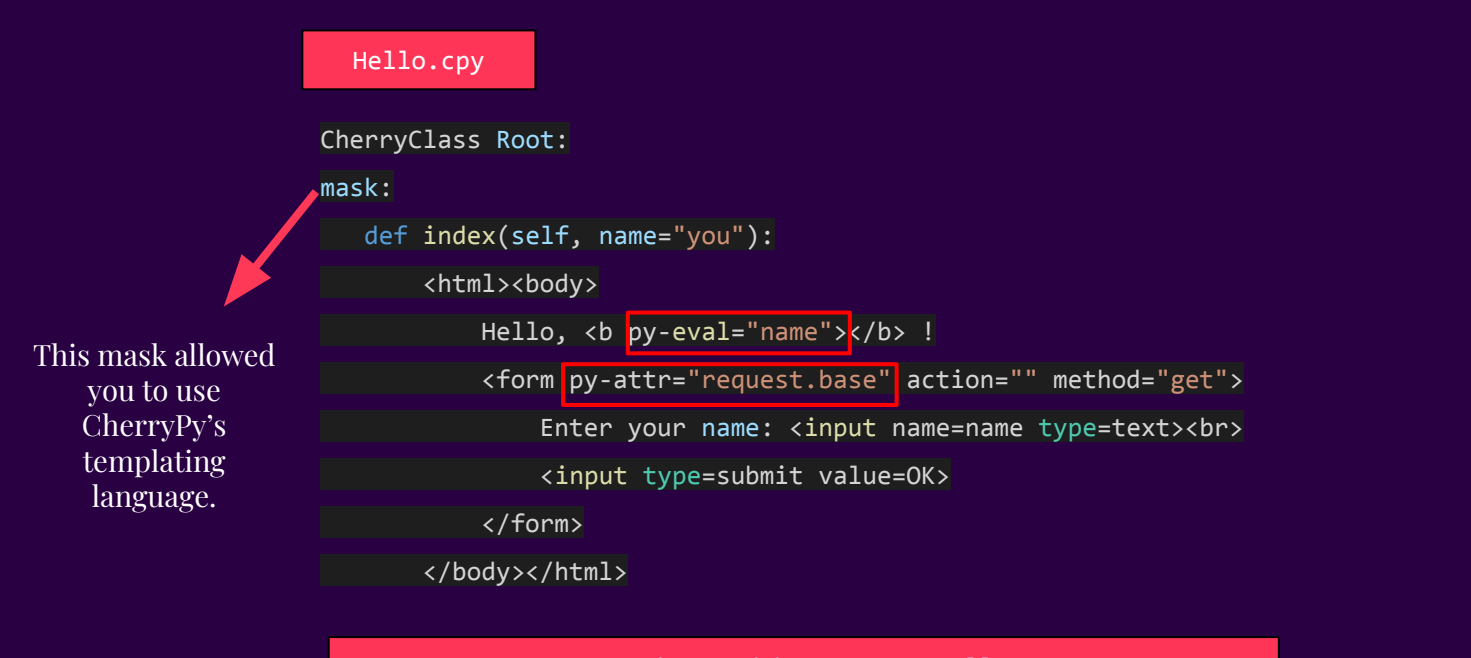

~ -> python ../cherrypy.py Hello.cpy

CherryPy: Remind you of JSX?

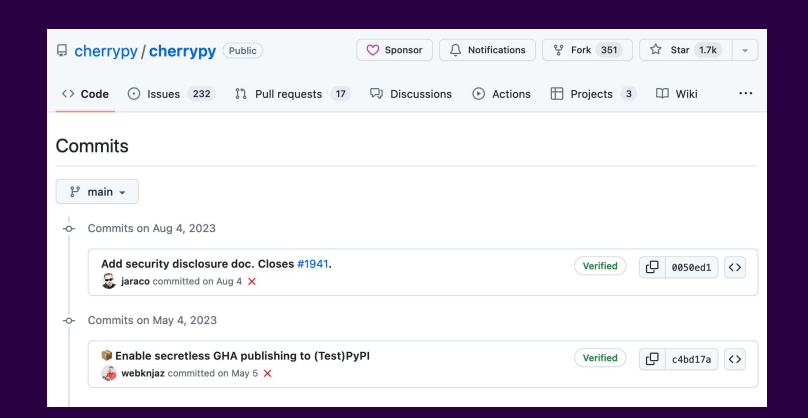

## CherryPy is still alive, and moved to WSGI in 2005. It is not compatible with ASGI.

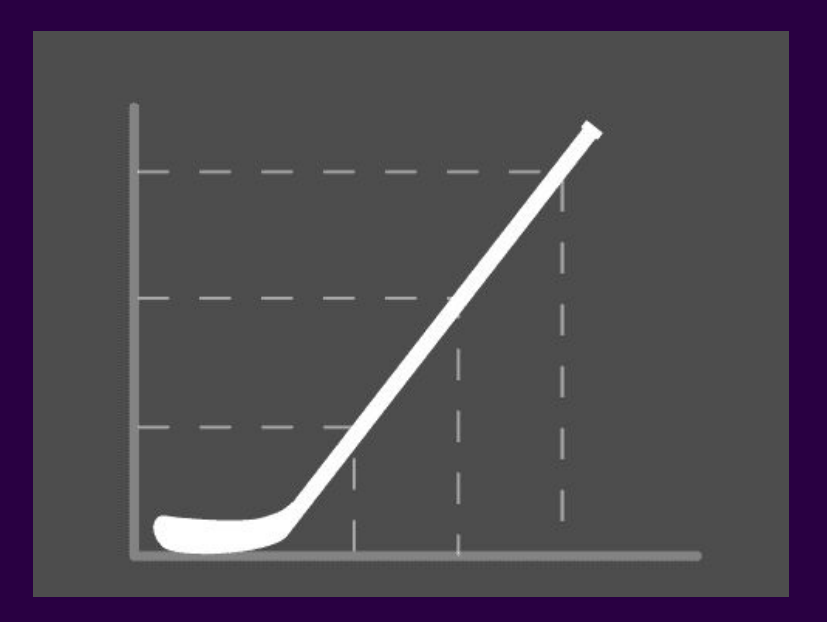

After 2005, it was never the same again.

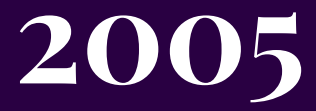

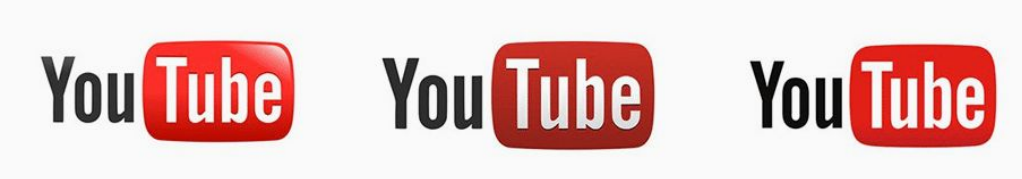

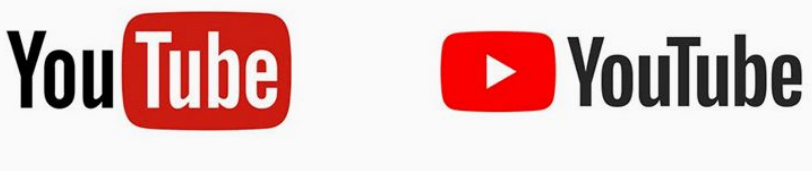

# **TurboGears [2005]**

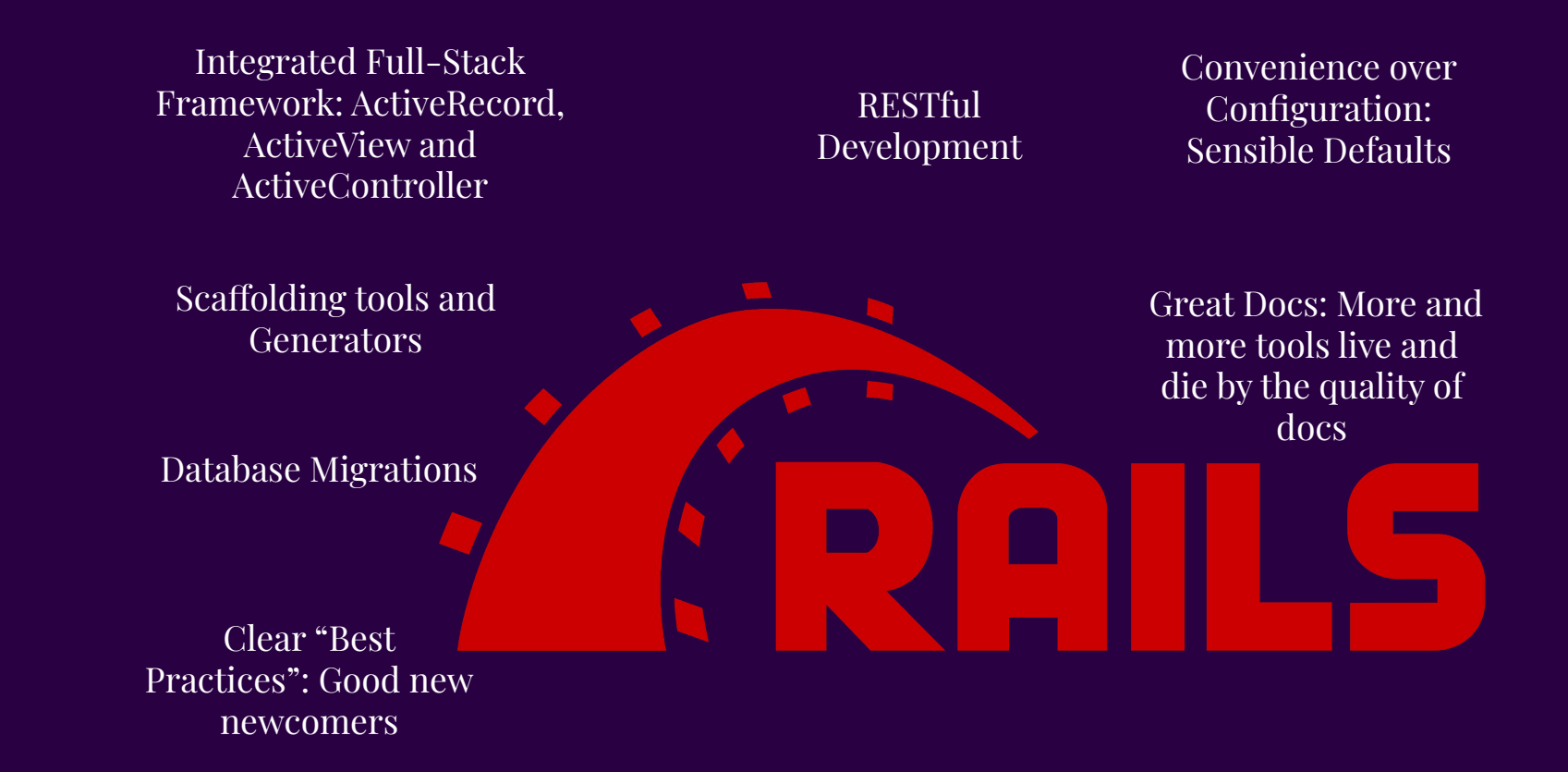

TurboGears: Rails was on the rise

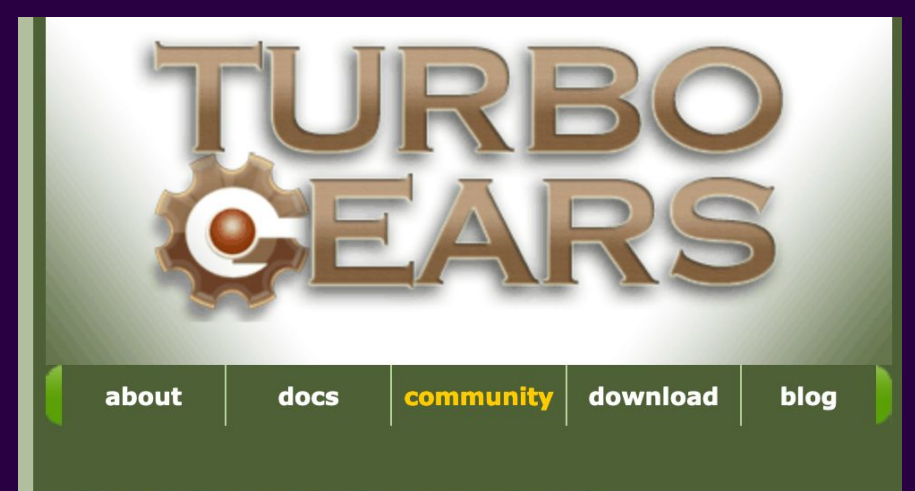

**TurboGears is the rapid web** development megaframework you've been looking for.

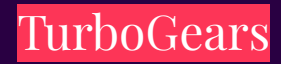

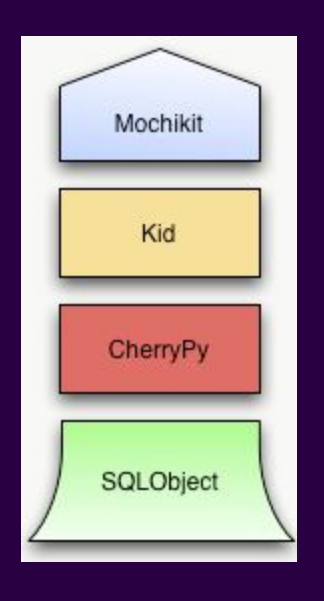

from sqlobject import \* from datetime import datetime

```
class Person(SQLObject):
```

```
 firstName = StringCol(length=100)
 middleInitial = StringCol(length=1, default=None)
 lastName = StringCol(length=100)
 lastContact = DateTimeCol(default=datetime.now)
```
The ORM: Uses an ActiveRecord Pattern. This meant that **each record** could perform **CRUD operations** because the objects containers both **data and behaviour**.

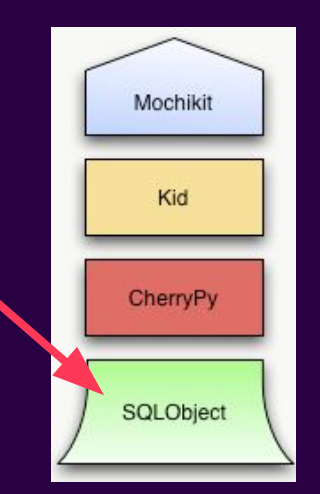

>>> p = Person(firstName="John", lastName="Doe")

### $>>$  p

<Person 1 firstName='John' middleInitial=None

lastName='Doe' lastContact='datetime.datetime...)'>

>>> p.lastContact

datetime.datetime(2005, 9, 16, 9, 28, 7)

>>> p.firstName

### 'John'

- >>> p.middleInitial = 'Q'
- >>> p.middleInitial

$$
\cdot_{\mathsf{Q}^{\mathsf{r}}}
$$

 $\Rightarrow$   $\frac{1}{2}$  = Person.get(1)

```
>>> p is p2
```
**True** 

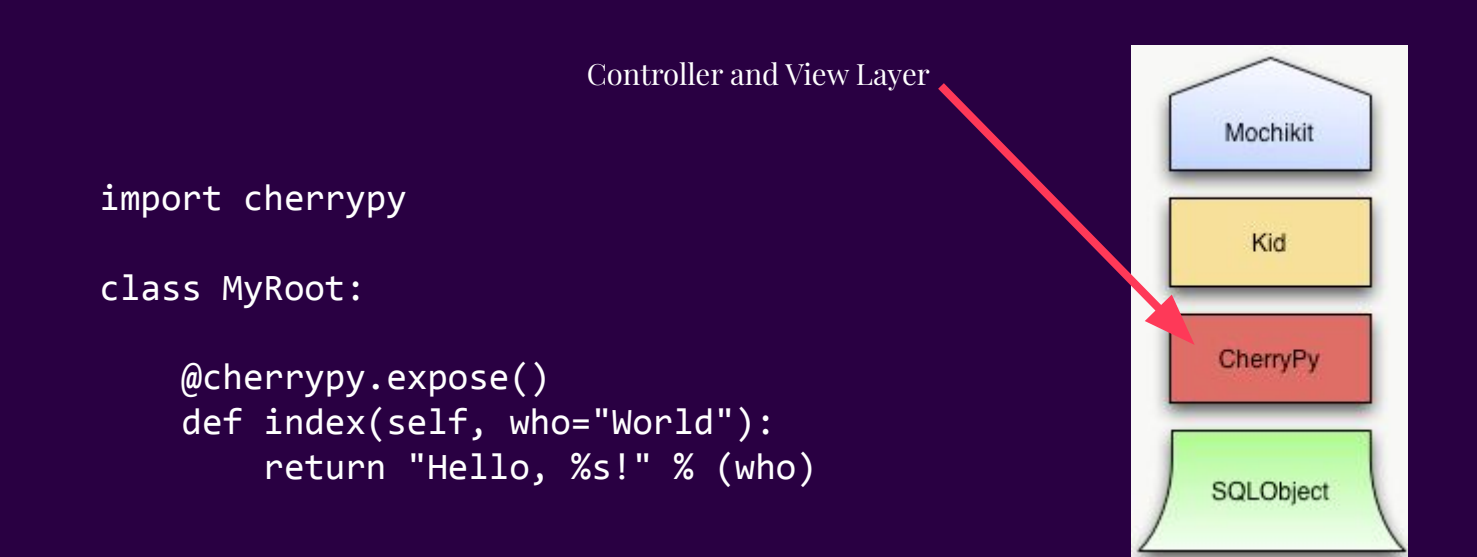

```
print "<table>"
for person in people:
     print "<tr>"
     print "<td>%s</td>" % (person.name)
    print "</tr>"
print "</table>"
```

```
<table>
     <tr py:for="person in people">
         <td><span py:content="person.name">Kevin Bacon</span></td>
    \langle/tr>
</table>
```
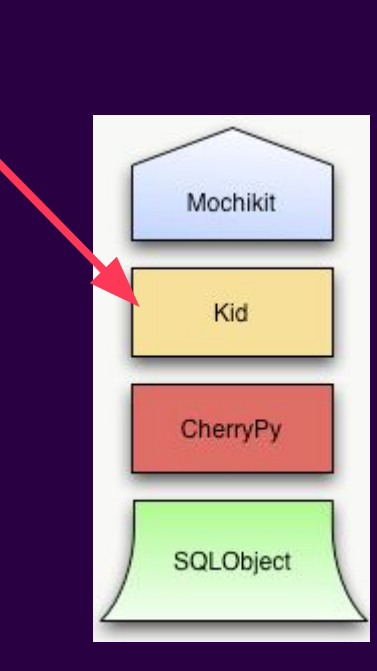

The Templating Engine

## **About MochiKit**

There are lots of JavaScript libraries out there. One of the first things you'll notice about MochiKit is that you're not left guessing about how to use it or what's in there. Unlike the vast majority of JavaScript libraries, there is actual English text to describe how to use it.

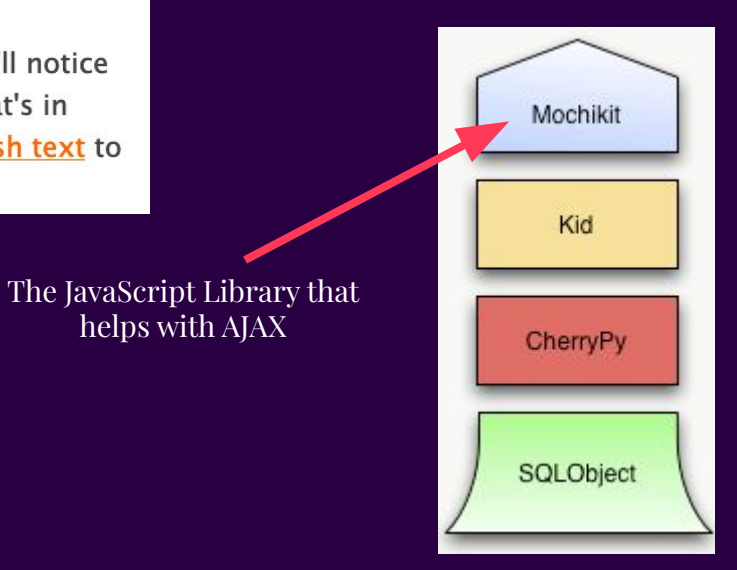

TurboGears initially used CherryPy's server, which was HTTP 1.1 compliant. But later on moved onto WSGI when it gained traction as did many other frameworks.

#### **● Yippie** 2005-11-09 15:56:13 vdubberly [Reply | View]

Been looking for a replacement for that sick joke of a language we call PHP.

Considered Ruby because of all the hype about Ruby on Rails as of late but mod ruby really looks way to immature to risk running and FastCGI is just way to dated.

Looks like this tool has a bright future based on solid foundations and Python of course has an excellent track record. Every python user I've spoken with has nothing but praise for the language.

Party time!

```
Yippie
```
2005-11-10 02:19:57 davidheinemeier hansson [Reply | View]

What makes FastCGI dated in your eves? It's providing the backing for the millions of dynamic requests that the major Rails applications are processing every day (like Basecamp, Backpack, 43things, 43places, Strongspace, ODEO, A List Apart, etc, etc).

If you're having trouble installing mod fastcgi on Apache, then lighttpd is definitely recommended. It's a fast, nimble alternative to Apache that's gaining rapid traction and it ships with FCGI support in the box.

But in case FastCGI shouldn't be doing it for you, for some reason or other, do check out the SCGI bindings for Rails. They're considerably easier to install and work with Apache2.0 among other things.

So pick TG because you like its flavor of development better. Not over misconceptions about deployment.

## **TurboGears: The Comments!**

## **Adrian Holovaty** Adrian Holovaty in 2009 Born 1981 (age 41-42) Naperville, Illinois

**Nationality** American Alma mater **Missouri School of Journalism** (B.A., 2001) Occupation(s) web developer, journalist. entrepreneur

Known for **Diango Web framework**  Yippie

2005-11-10 02:19:57 davidheinemeier hansson [Reply | View]

What makes FastCGI dated in your eyes? It's providing the backing for the millions of dynamic requests that the major Rails applications are processing every day (like Basecamp, Backpack, 43things, 43places, Strongspace, ODEO, A List Apart, etc, etc).

If you're having trouble installing mod\_fastcgi on Apache, then lighttpd is definitely recommended. It's a fast, nimble alternative to Apache that's gaining rapid traction and it ships with FCGI support in the box.

But in case FastCGI shouldn't be doing it for you, for some reason or other, do check out the SCGI bindings for Rails. They're considerably easier to install and work with Apache2.0 among other things.

So pick TG because you like its flavor of development better. Not over misconceptions about deployment.

### **Django**

2005-11-09 21:49:18 adrian h [Reply | View]

I'd highly recommend checking out Django -- see djangoproject.com. Also written in Python, although open-sourced a couple of months before TurboGears, Django offers more functionality, such as an automatically-generated, production-ready admin interface and a proven track record running several excellent Web sites (chicagocrime.org, lawrence.com, ljworld.com).

Quite a few PHP users have switched over to Django recently. :)

Full disclosure: I'm a Django developer.

**A New Framework** 

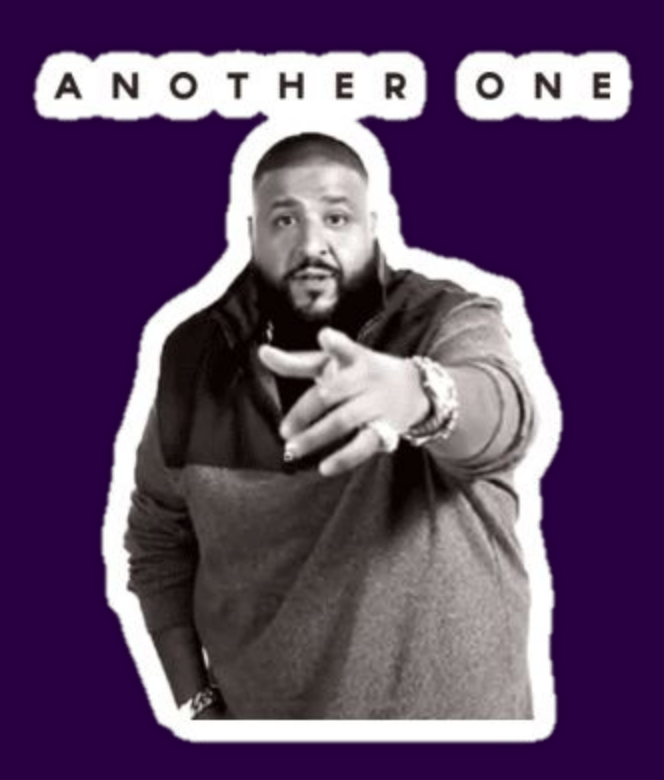

# **Django [2005]**

### django

Home **Download** Documentation Weblog Community Code

The Web framework for perfectionists with deadlines.

Diango makes it easier to build better Web apps more quickly and with less code.

### Meet Django

Diango is a high-level Python Web framework that encourages rapid development and clean, pragmatic design.

Developed and used over the past two years by a newspaper Web operation, Django is well-suited for developing content-management systems. It was designed from scratch to handle the intensive deadlines of a newsroom and the stringent requirements of experienced Web developers. It focuses on automating as much as possible and adhering to the DRY principle.

Dive in by reading the overview  $\rightarrow$ 

When you're ready to code, read the installation quide and tutorial.

#### The Django framework

#### **Object-relational mapper**

Define your data models entirely in Python. You get a rich, dynamic database-access API for free - but you can still write SQL if needed.

#### **URL** dispatcher

Design pretty, cruft-free URLs with no framework-specific limitations. Be as flexible as you like.

#### **Template system**

Use Django's powerful and extensible template language to separate design, content and Python code.

#### **Cache system**

Hook into memcached or other cache frameworks for super caching as granularly as you need.

#### Automatic admin interface

Save yourself the tedious work of creating interfaces for people to add and update content. Django does that automatically.

#### Weblog

Get current version: 1.0 Documentation

Tutorial Template language guide

Download

Sites that use Django chicagocrime.org A freely browsable database of

crimes reported in Chicago. lawrence.com

An internationally renowned local-entertainment site with events, stories, bands, drink specials and more.

An industry-leading newspaper site.

The bible for University of Kansas sports fans.

lawrencechamber.com A Chamber of Commerce site that doesn't suck.

A radio station site in Colorado Springs.

Source code to djangoproject.com now available by Adrian on July 19, 2005

We've made available the full Django source code and templates that power this site...

Read more / 0 comments

Third tutorial is up by Adrian on July 19, 2005

The round of official tutorials continues, with part 3 focusing on writing public views...

Read more / 0 comments

LJWorld.com

**KUSports.com** 

**KKCScountry.com** 

Django: Django all the way down!

## How to use Django with mod\_python

Apache with mod python currently is the preferred setup for using Django on a production server.

mod\_python is similar to mod\_perl: It embeds Python within Apache and loads Python code into memory when the server starts. Code stays in memory throughout the life of an Apache process, which leads to significant performance gains over other server arrangements.

Django requires Apache 2.x and mod\_python 3.x.

Django: It didn't use WSGI to start with

### urls.py

from django.conf.urls.defaults import \*

```
urlpatterns = patterns('',
     (r'^/articles/(?P<year>\d{4})/$', 'myproject.news.views.year_archive'),
     (r'^/articles/(?P<year>\d{4})/(?P<month>\d{2})/$', 'myproject.news.views.month_archive'),
     (r'^/articles/(?P<year>\d{4})/(?P<month>\d{2})/(?P<article_id>\d+)/$', 'myproject.news.views.article_detail'),
)
```
views.py

```
def article detail(request, year, month, article id):
    # Use the Django API to find an object matching the URL criteria.
   a = get object or 404(articles, pub date vear=year, pub date month=month, pk=article id)
   return render to response('news/article detail', {'article': a})
```
 $\sim$  -> django-admin.py runserver 8080 -settings=myproject.settings

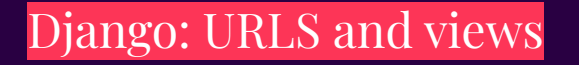

### Lars Marius Garshol July 31, 2005 at 3:20 p.m.

What do I do if I want to try Django with a database I already have? Can I say "build me the API from the DB"? Or, alternatively, create the same declarations you show above, and then say "build me the API (assuming the DB is there and that the declarations match)"?

Adrian Holovaty August 1, 2005 at 1:53 p.m.

Lars: That's on the to-do list. See http://code.djangoproject.com/ticket/90.

Django: The best docs and it had comments!

Added WSGI support. Created core.handlers package. Moved ALL mod\_pyth...

...on-specific code to django.core.handlers.modpython. Note that django.core.handler is still a valid mod

git-svn-id: http://code.djangoproject.com/svn/django/trunk@169 bcc190cf-cafb-0310-a4f2-bffc1f526a37

 $\mathbb{P}^9$  main contractor and archive/soc2010/test-refactor ... 1.0

adrianholovaty committed on Jul 18, 2005

## Django added support for WSGI in July 2006. This was pretty quick!

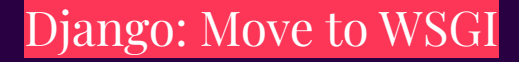

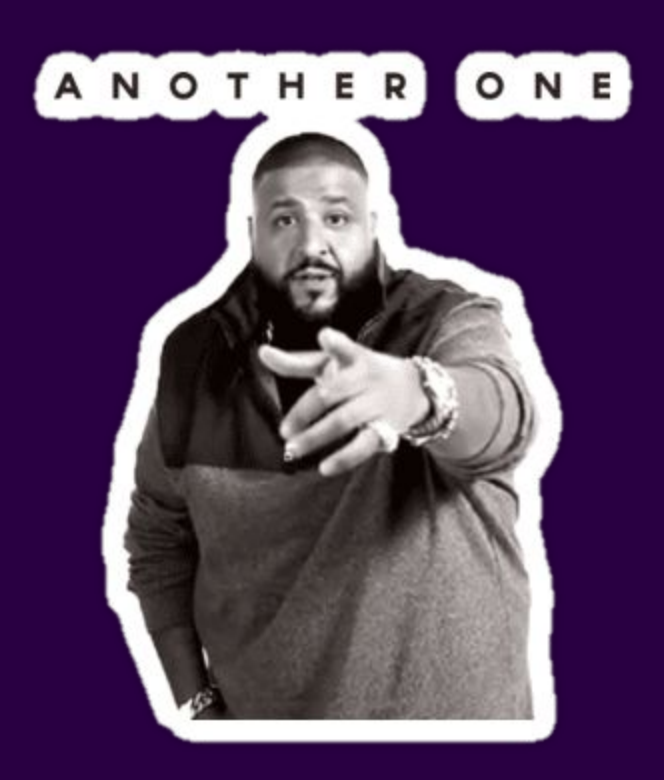

**Web.py [2005]**

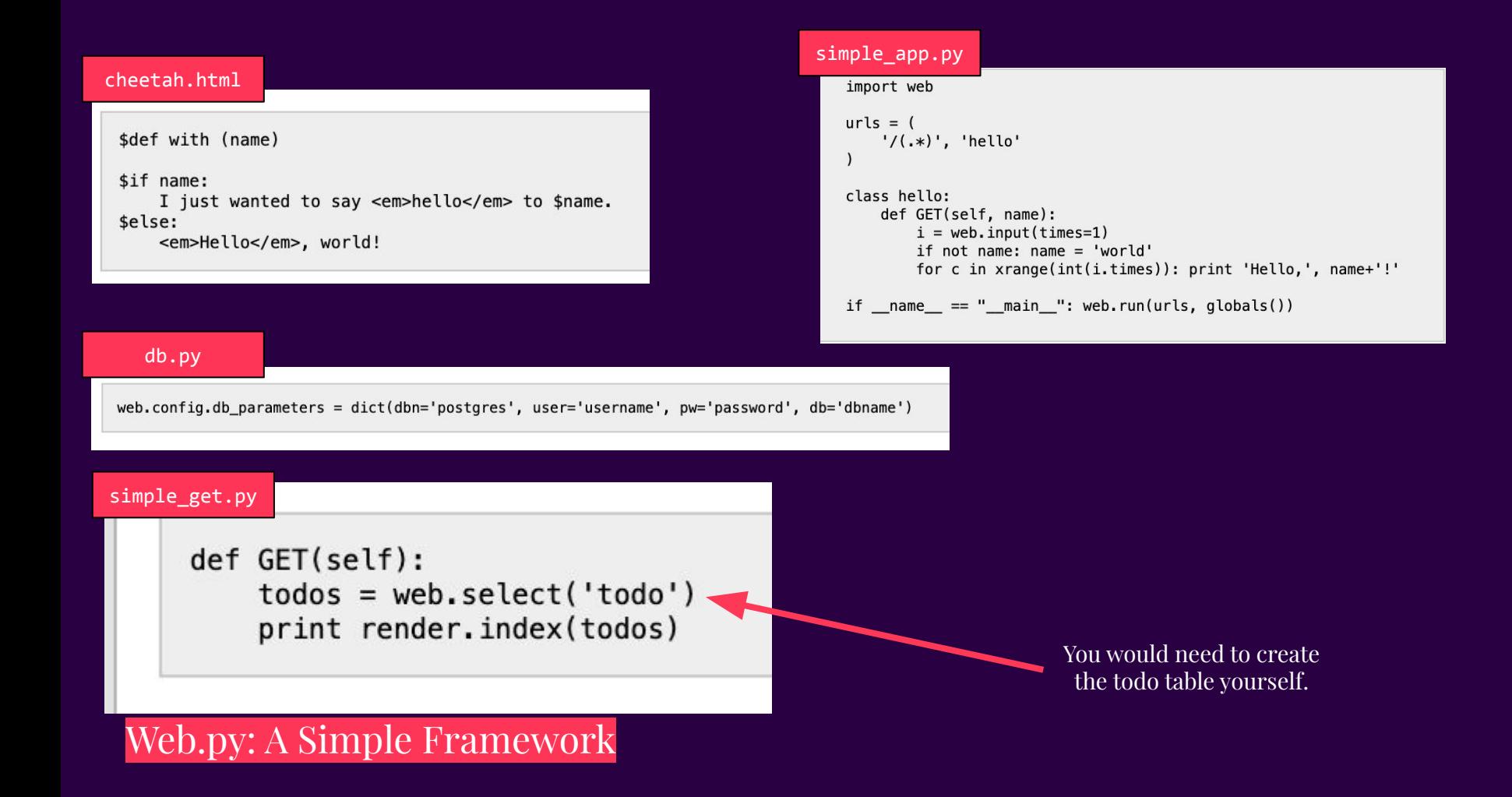

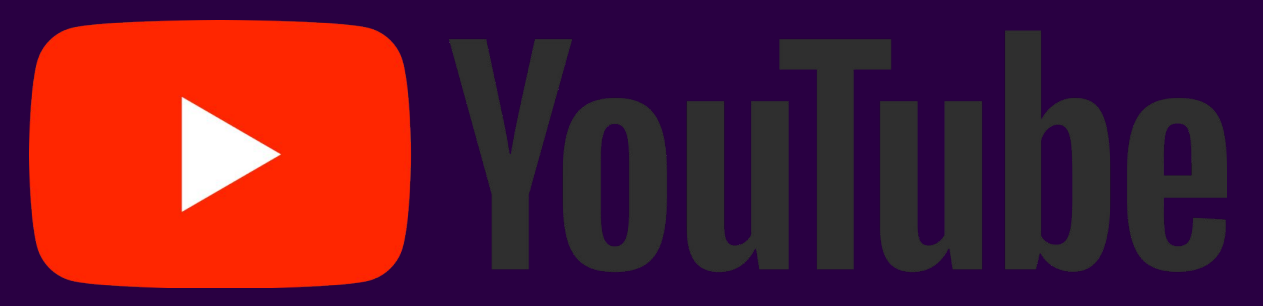

Web.py was one of the **earliest adopters** of WSGI. But it launched with FastCGI and Lighttpd. Many frameworks in general used flup to serve WSGI over FastCGI and SCGI.

Web.py: A Simple Framework (that YouTube used)

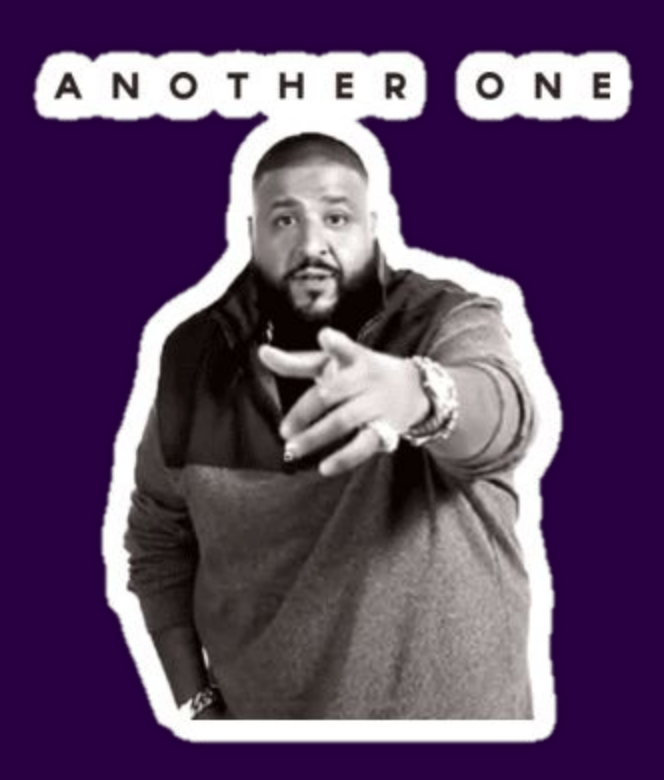

# **Pylons [2005]**

## Pylons: A Legacy of Modular Design

- Pylons never gained widespread traction
- Encouraged and emphasises modular design
	- Any WSGI compatible server
	- Any templating engine
	- Any ORM
	- Any WSGI middleware
	- You could even use a different router
- It was one of the biggest proponents of the WSGI standard
- It gave birth to Pyramid, which is actively developed today

# **mod\_wsgi [2007]**

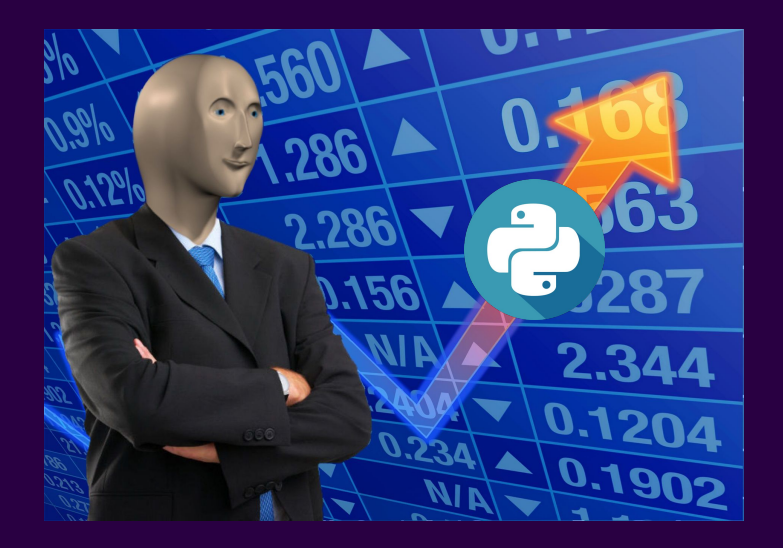

mod\_wsgi: Accelerating WSGI adoption

# **uWSGI** [2008]

## uWSGI: A Powerful WSGI Reverse Proxy

- Nginx had native support for uWSGI
- Created a powerful WSGI server for all Python WSGI frameworks
- Had Emperor Mode!
- High Performance!
- A lot more …

# **Web2Py [2007]**

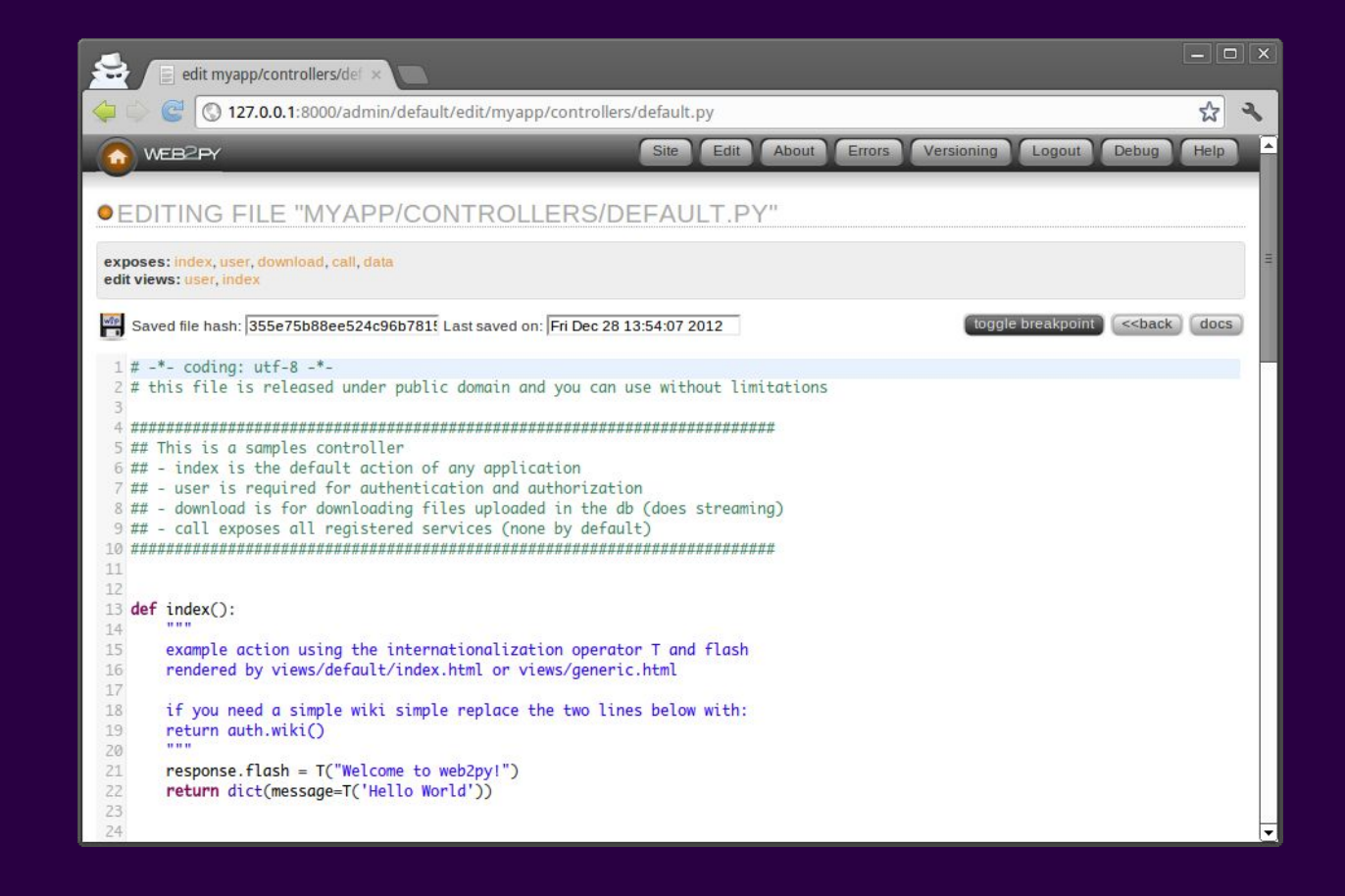

Web2Py: Online editor!

# **Bottle [2009]**
### Commit

#### First release after 3 days of coding

 $\mathbb{S}^3$  master

 $\circled{}$  0.12.25 ... 0.4.10

defnull committed on Jul 1, 2009

Bottle: A framework in 600 lines of code

from bottle import route, run

@route('/hello/:name') def hello(name): return '<h1>Hello %s!</h1>' % name.title()

run(host='localhost', port=8080)

Bottle: Everything in a single file!

# **Tornado [2009]**

import tornado.httpserver import tornado.ioloop import tornado.web

class MainHandler(tornado.web.RequestHandler): def get(self): self.write("Hello, world")

 $application = tornado.web.Application(f)$  (r"/", MainHandler), ])

Handled long-lived connections well!

NGIAX-

```
if name = " main ":
  http server = tornado.httpserver.HTTPServer(application)
  http_server.listen(8888)
   tornado.ioloop.IOLoop.instance().start()
```
Tornado: A Renaissance in Async Python Web Frameworks!

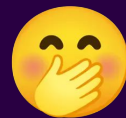

# **Flask [2010]**

### Hello Flask

from flask import Flask  $app = False(\tname$ 

 $@app.route('/')$  $def$  index $():$ return 'Hello World!'

 $if __name__ == '__main__':$ app.run(debug=True)

Fits in Twitter's character limit!

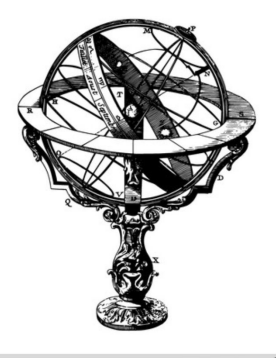

Flask: The Microframework of Champions!

### Why did Flask win over bottle?

- Good idea.
- Start micro, end macro.
- Great documentation
- Extensibility
- Support and Maintenance
- Great development server
- Good error handling capabilities
- All in 450 lines of code.

# **Gunicorn [2010]**

### **Gunicorn**

- Fast
- Easy to use
- Used greenlets: Many Connections!
- Pure Python

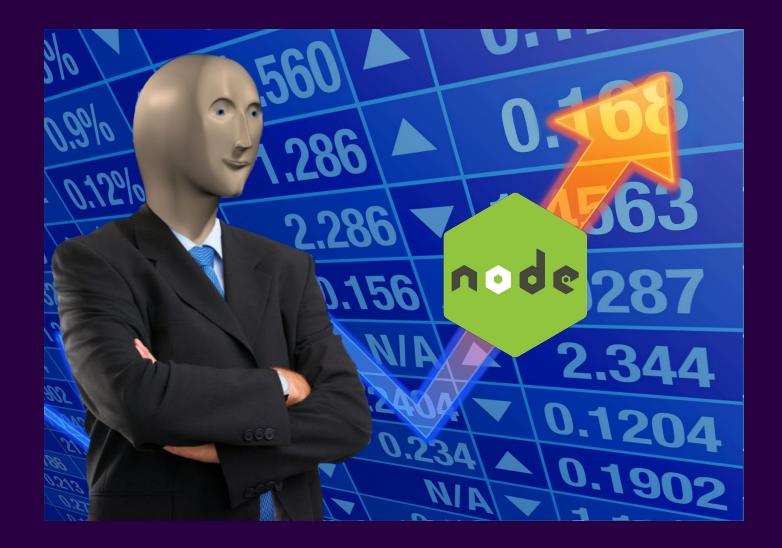

The Rise of Node.js and WebSockets!

# **ASGI [2015/2016]**

```
# In consumers.py
```

```
def ws_message(message):
    # ASGI WebSocket packet-received and send-packet message types
```

```
# both have a "text" key for their textual data.
```

```
message.reply_channel.send({
```

```
"text": message.content['text'],
```
 $\}$ 

**ASGI: Humble Beginnings from Django Channels** 

```
def wsgi_app(environ, start_response):
   status = '200 OK'
   headers = [('Content-type', 'text/plain')]
  start response(status, headers)
   return [b"Hello, WSGI World!"]
```

```
async def asgi app(scope, receive, send):
    await send({
         'type': 'http.response.start',
         'status': 200,
         'headers': [
             (b'Content-type', b'text/plain')
\left| \right| await send({
         'type': 'http.response.body',
         'body': b"Hello, ASGI World!"
\boxed{)}
```
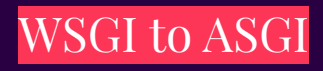

#### {

```
 'type': 'http',
  'http version': '1.1',
   'method': 'GET',
   'path': '/some/path/',
  'root path': '',
   'scheme': 'http',
  'query string': b'param1=value1&param2=value2',
   'headers': [
       (b'host', b'www.example.com'),
    (b'user-agent', b'curl/7.64.0'),
      (b'accept', b'*/*),
 'client': ('127.0.0.1', 12345),
 'server': ('127.0.0.1', 80),
 'asgi': {
      'version': '3.0',
       'spec_version': '2.1',
```

```
async def asgi_app(scope, receive, send):
    await send({
        'type': 'http.response.start',
        'status': 200,
       'headers': [
            (b'Content-type', b'text/plain')
 ]
 })
    await send({
        'type': 'http.response.body',
        'body': b"Hello, ASGI World!"
\left| \right|
```
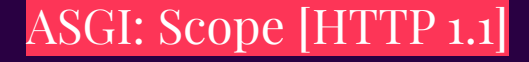

```
{
```
}

```
'type': 'websocket',
'asgi': {
     'version': '3.0',
     'spec_version': '2.1',
},
'http_version': '1.1',
'path': '/ws/somepath/',
'root_path': '',
'scheme': 'ws',
'query string': b'param1=value1&param2=value2',
'headers': [
    (b'host', b'www.example.com'),
     (b'sec-websocket-key', b'dGhlIHNhbXBsZSBub25jZQ=='),
     (b'sec-websocket-version', b'13'),
'client': ('127.0.0.1', 12345),
'server': ('127.0.0.1', 8000),
'subprotocols': [],
'extensions': {
     'permessage-deflate': {}
}
```

```
async def asgi_app(scope, receive, send):
    await send({
        'type': 'http.response.start',
        'status': 200,
         'headers': [
            (b'Content-type', b'text/plain')
 ]
    })
    await send({
         'type': 'http.response.body',
         'body': b"Hello, ASGI World!"
\left| \right|
```
### ASGI: Scope [Websocket]

## **Starlette [2018]**

from starlette.applications import Starlette from starlette.responses import PlainTextResponse import uvicorn

app = Starlette()

@app.route('/') async def hello(request): return PlainTextResponse('Hello, World!')

 $if __name__ == '__main__':$ uvicorn.run(app, host='0.0.0.0', port=8000)

Starlette: The ASGI Toolkit

#### fastapi/applications.py

from fastapi.openapi.utils import get openapi from fastapi.params import Depends from fastapi.types import DecoratedCallable, IncEx from fastapi.utils import generate unique id from starlette.applications import Starlette from starlette.datastructures import State from starlette.exceptions import HTTPException from starlette.middleware import Middleware from starlette.middleware.base import BaseHTTPMiddleware from starlette.middleware.errors import ServerErrorMiddleware from starlette.middleware.exceptions import ExceptionMiddleware from starlette.requests import Request from starlette.responses import HTMLResponse, JSONResponse, Response from starlette. routing import BaseRoute from starlette.types import ASGIApp, Lifespan, Receive, Scope, Send

AppType = TypeVar("AppType", bound="FastAPI")

## **FastAPI [2018]**

#### from fastapi import FastAPI

 $app = FastAPI()$ 

```
fake_items_db = [{"item_name": "Foo"}, {"item_name": "Bar"},
{"item_name": "Baz"}]
```

```
@app.get("/items/")
async def read_item(skip: \frac{1}{1}int = 0, limit: \frac{1}{1}nt = 10):
   return fake items db[skip : skip + limit]
```
from fastapi import FastAPI from pydantic import BaseModel

```
app = FastAPI()
```

```
class Item(BaseModel):
   name: str
   description: str | None = None
   price: float
   tax: float | None = None
```
@app.put("/items/{item\_id}") async def update\_item(item\_id: int, item: Item): results =  ${\{$ "item id": item id, "item": item} return results

#### FastAPI: Integration with Typehints and PyDantic

We stand on the shoulders of giants. We have inherited a legacy of ordinary people building extraordinary things. Will we live up to that inheritance?

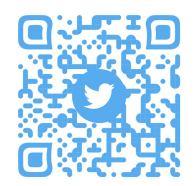

## **Questions?**

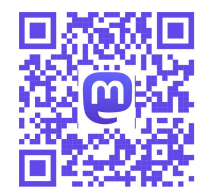

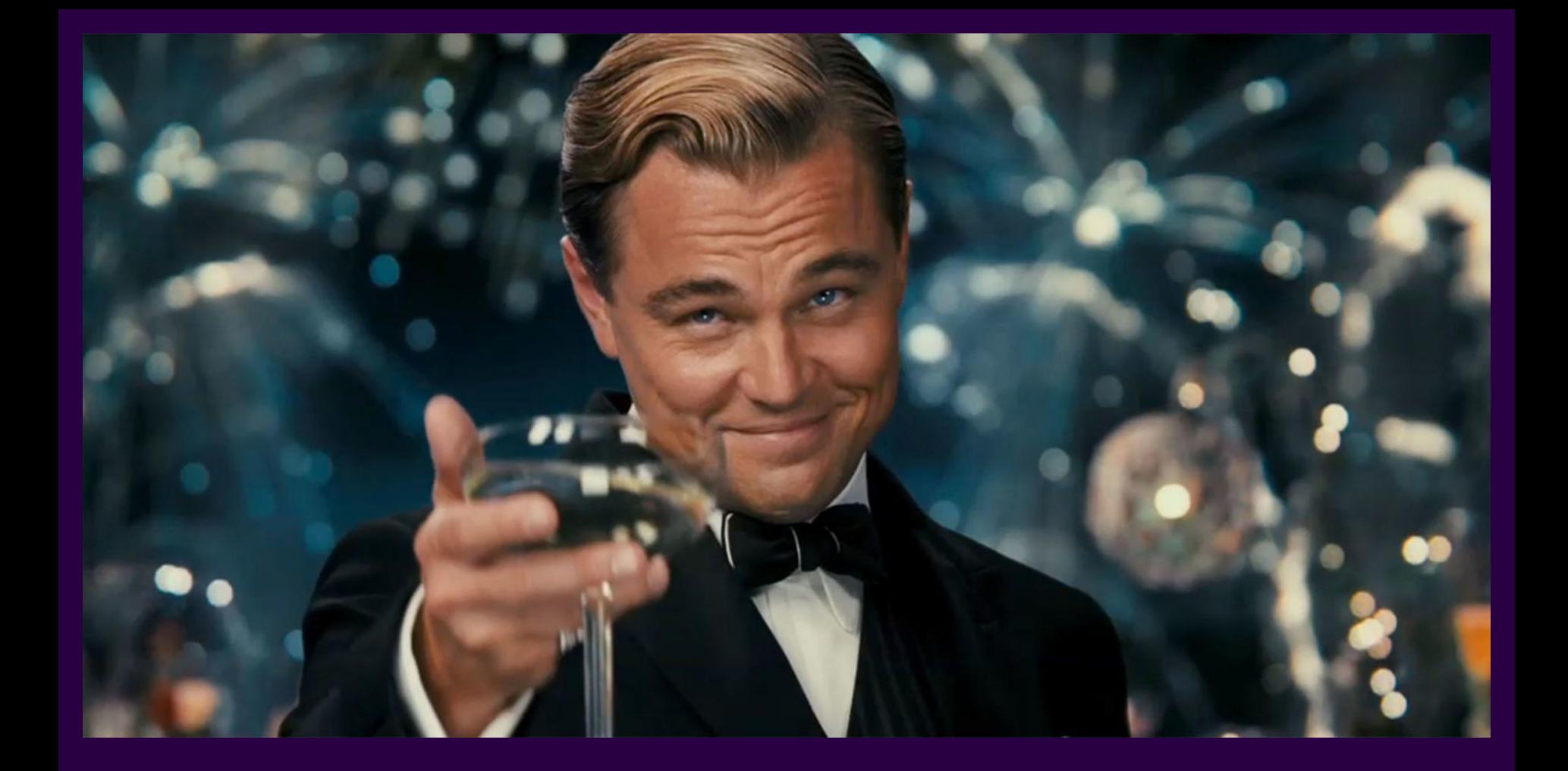

# **TwistedMatrix [2002]**

### The first Asynchronous Python Everything

● Twisted is a framework for writing asynchronous, event-driven networked programs in Python.

> from twisted.spread import pb from twisted.python import defer from twisted.web import widgets class EchoDisplay(widgets.Presentation): template = """<H1>Welcome to my widget, displaying %%%%echotext%%%%.</h1> <p>Here it is: %%%getEchoPerspective()%%%</p>"""  $echotext = 'hello web!'$ def getEchoPerspective(self):  $d = defer.Deferred()$ pb.connect(d.callback, d.errback, "localhost", pb.portno, "guest", "guest", "pbecho", "guest", 1) d.addCallbacks(self.makeListOf, self.formatTraceback) return ['<b>',d,'</b>'] def makeListOf(self, echoer):  $d = defer.Deferred()$ echoer.echo(self.echotext, pbcallback=d.callback, pberrback=d.errback) d.addCallbacks(widgets.listify, self.formatTraceback) return [d]  $if __name__ == "__main__":$ from twisted.web import server from twisted.internet import main  $a = mainApplication("pbweb")$  $qdqt = widgets.Gadget()$  $qdqt$ .widgets['index'] = EchoDisplay() a.listenOn(8080, server.Site(gdgt))  $a. run()$

<u> 1848) evekkelen gestionnen geleg to kelen geleg to evel en en som gres gegen en en de</u>

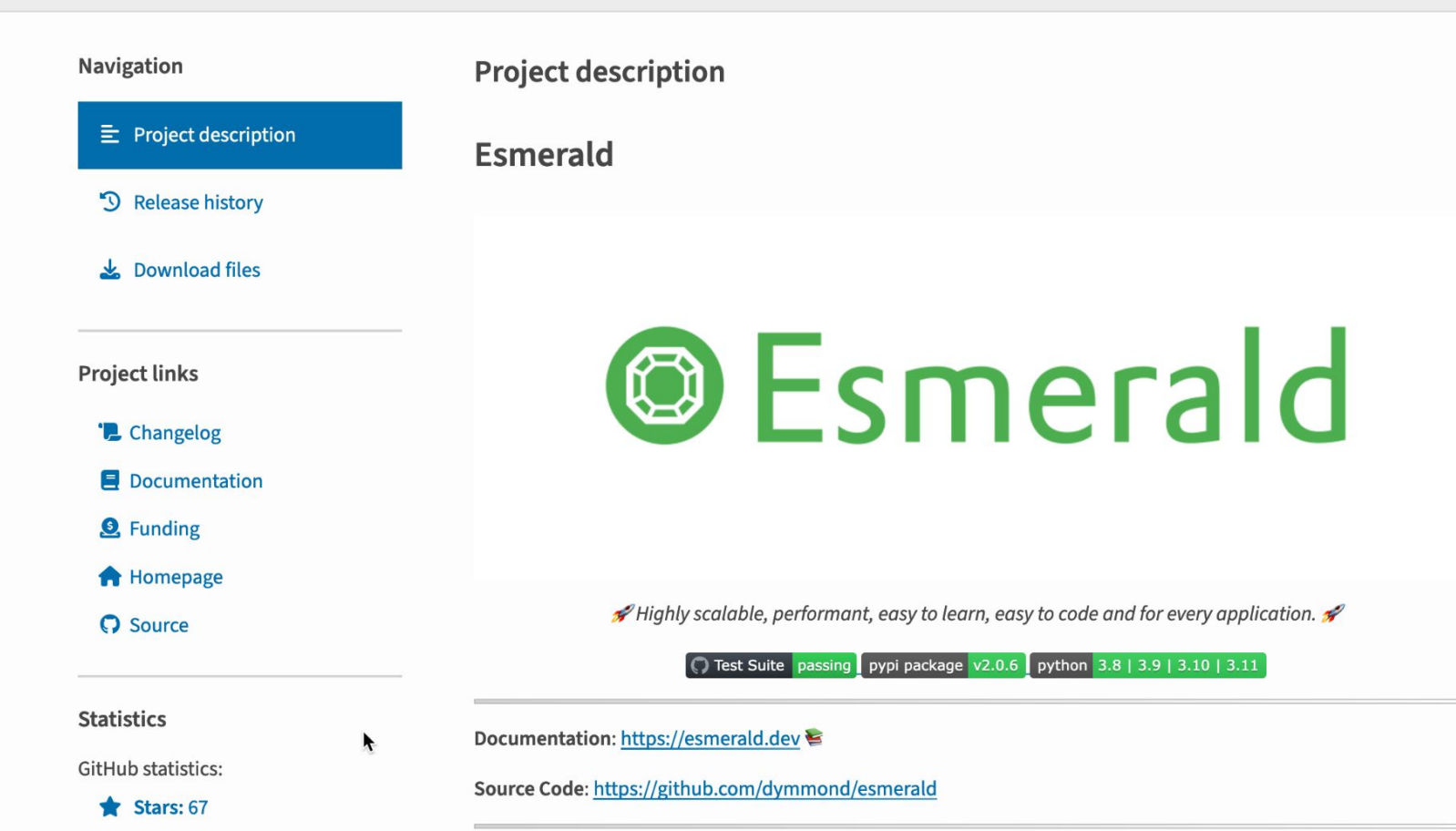